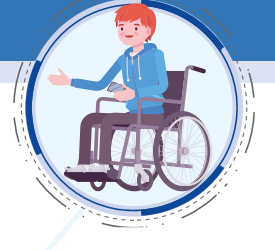

### MART MMD ANALYSEERGEBNISSE

#### **MODELL- UND KONTEXTBASIERTE MOBILITÄTSIN-FORMATIONEN AUF SMART PUBLIC DISPLAYS UND MOBILGERÄTEN IM ÖFFENTLICHEN VERKEHR**

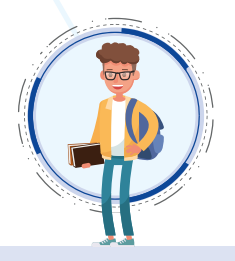

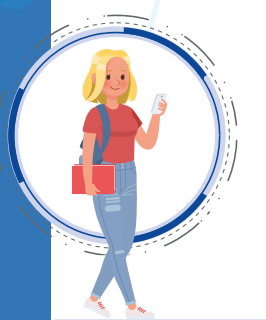

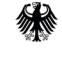

Bundesministerium für Verkehr und digitale Infrastruktur

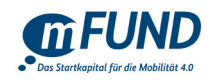

Hochschule Karlsruhe Institut für Ubiquitäre Mobilitätssysteme Prof. Dr.-Ing. Thomas Schlegel

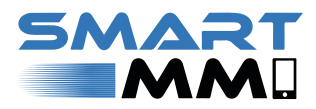

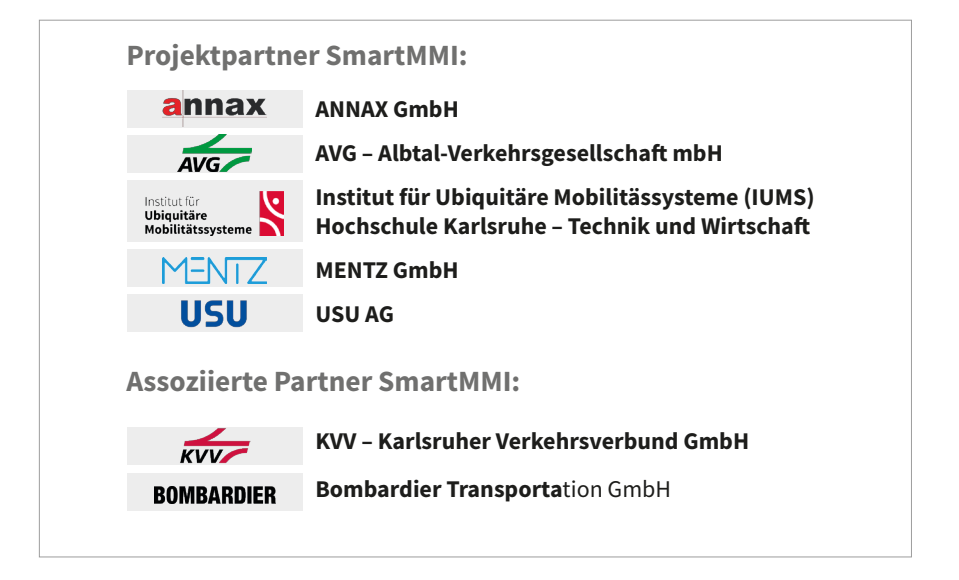

SmartMMI, 2018 Informationsdokument für das Forschungsprojekt "Modell- und Kontextbasierte Mobilitätsinformationen auf Smart Public Displays und Mobilgeräten im öffentlichen Verkehr"

#### **Erstellt durch:**

Hochschule Karlsruhe – Technik und Wirtschaft (HSKA) Institut für Ubiquitäre Mobilitätssysteme (IUMS) Christine Keller, Waldemar Titov, Thomas Schlegel

#### Institut für **Ubiquitäre** Mobilitätssysteme

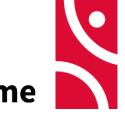

Hochschule Karlsruhe Institut für Ubiquitäre Mobilitätssysteme Prof. Dr.-Ing. Thomas Schlegel

#### **Impressum:**

Die Hochschule Karlsruhe – Technik und Wirtschaft ist eine Körperschaft des Öffentlichen Rechts. Sie wird durch den Rektor, Prof. Dr.-Ing. Frank Artinger, gesetzlich vertreten, Tel. +49 (0)7 21/9 25-10 01 bzw. -10 02, Fax +49 (0)7 21/9 25-10 05.

Zuständige Aufsichtsbehörde: Ministerium für Wissenschaft, Forschung und Kunst Baden-Württemberg, Stuttgart. Bei Fragen zum Inhalt wenden Sie sich bitte an die Ersteller dieses Dokuments. Weitere Informationen zum Impressum der HSKA unter: https://www.hs-karlsruhe.de/ impressum/

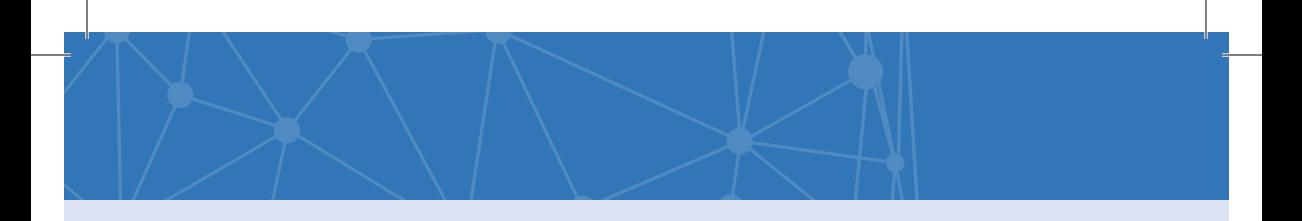

#### **Inhaltsverzeichnis**

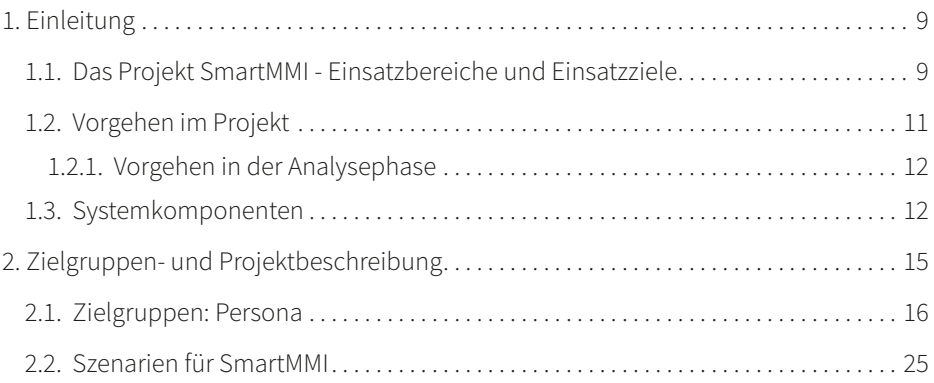

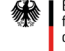

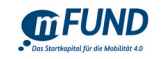

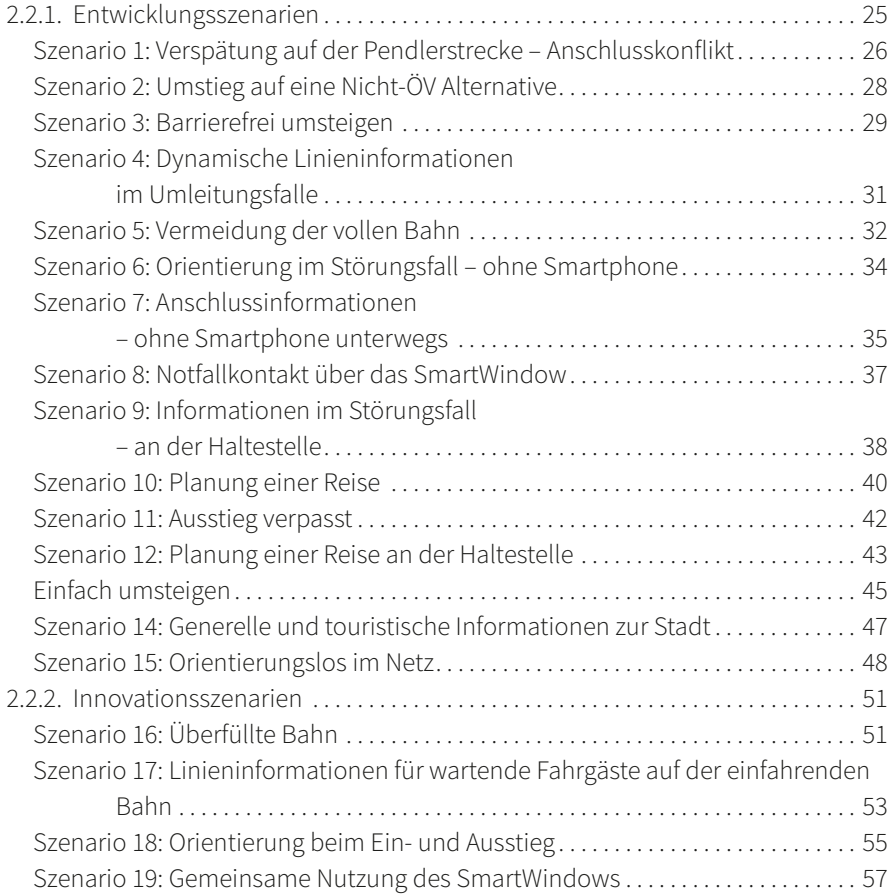

#### **Inhaltsverzeichnis**

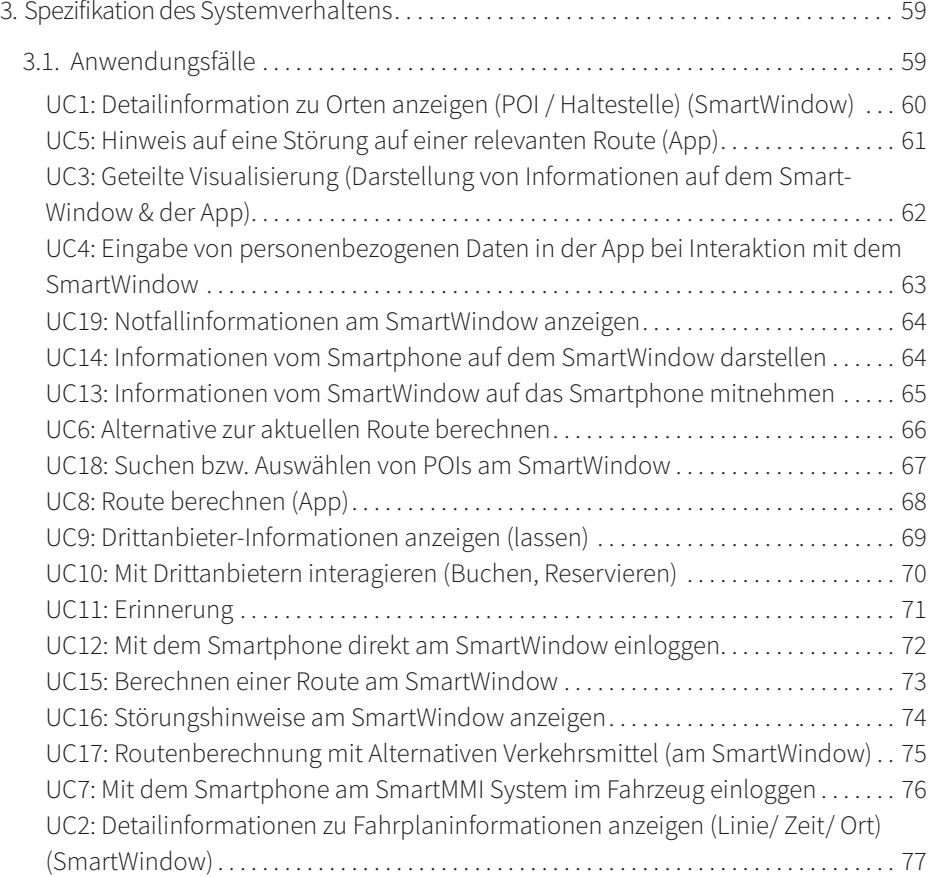

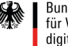

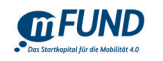

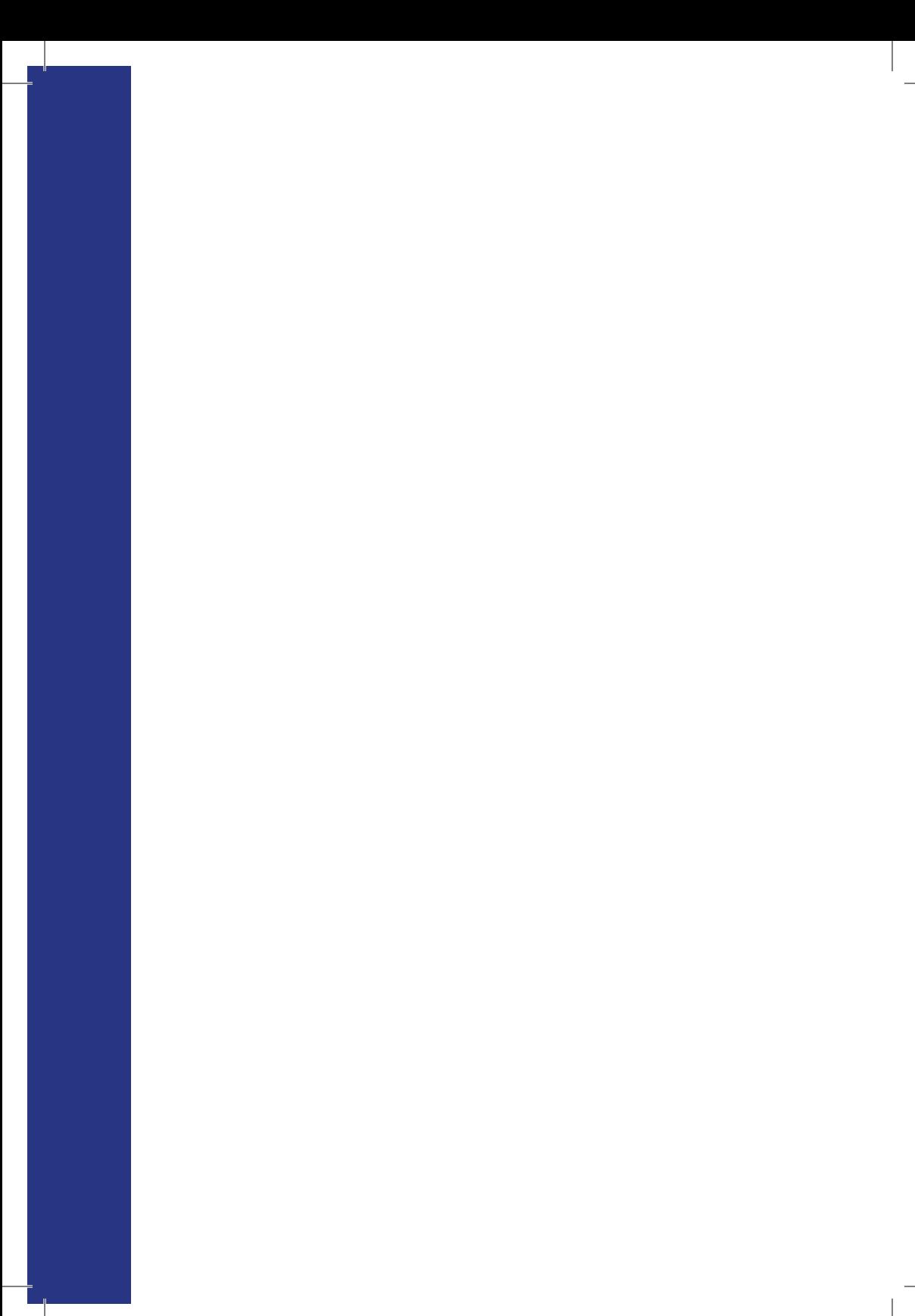

## 1.Einleitung

Dieses Dokument stellt die Ergebnisse der Analysephase im mFund Kooperationsprojekt SmartMMI - Modell- und Kontextbasierte Mobilitätsinformationen auf Smart Public Displays und Mobilgeräten im öffentlichen Verkehr - vor. Diese Veröffentlichung dient als Grundlage für die weitere Arbeit im Projekt und als Referenz sowohl für Nachfolgeprojekte als auch für mögliche Projekte mit ähnlichen Fragestellungen. Im Rahmen der Analysephase wurden Persona und Szenarien entwickelt, die zur Identifikation von Anwendungsfällen herangezogen wurden. Die Ergebnisse dieser Schritte werden in diesem Dokument beschrieben. Für die Persona wurden

Ergebnisse aus dem Projekt IP-KOM-ÖV zu Grunde gelegt. Wir erhoffen uns, ähnliche Synergieeffekte mit den hier vorgestellten Ergebnissen zu erzielen.

#### **1.1. Das Projekt SmartMMI - Einsatzbereiche und Einsatzziele**

In der Weiterentwicklung des öffentlichen Verkehrs liegt für das Projekt SmartMMI der Fokus darauf, Fahrgäste auf ihrer Reisekette umfassend und intelligent zu informieren. Der öffentliche Verkehr wird von einer breiten Bevölkerungsschicht zu vielfältigen Zwecken genutzt und befördert Fahrgäste sowohl im städtischen als auch im ländlichen Raum. Der Informationsbedarf der Fahrgäste ist daher sehr unterschiedlich und hängt stark von ihrer jeweiligen Situation ab. Die Informationen, die ein Pendler auf seinem täglichen Arbeitsweg benötigt, wenn eine Verspätung vorliegt unterscheiden sich von den Informationen, die Gelegenheitsnutzer oder ortsfremde Fahrgäste benötigen, die möglicherweise in die falsche Bahn eingestiegen sind. Nicht nur die Art der Informationen, die die Fahrgäste erwarten und benötigen, um sich im öffentlichen Verkehr gut informiert zu fühlen unterscheiden sich, auch deren Vermittlung spielt eine Rolle. In verschiedenen Situationen bevorzugen Fahrgäste unterschiedliche Medien – ob Lautsprecherdurchsage, Informationen auf Displays an Haltestelle oder im Fahrzeug oder auch Informationen über das persönliche mobile Endgerät.

Daher werden im Projekt innovative Ansätze auf mehreren Ebenen erforscht: im Bereich der Interaktionstechnologien und der Visualisierung, im Bereich der Anpassung an die Situation des Fahrgastes und im Bereich der intelligenten Verknüpfung von Daten aus verschiedenen Datenquellen zur umfassenden Informationsbereitstellung. Zur Interaktion und Visualisierung werden im Projekt neuartige transparente Displays in den Fenstern von Fahrzeugen und Haltestellen erforscht. Dabei liegt die Gewichtung stärker auf der Erforschung des Einsatzes der Displays in Fahrzeugen. Ebenso werden die Informationsflüsse und –aufbereitung auf persönlichen mobilen Geräten untersucht. Insbesondere das Zusammenspiel zwischen Informationen über die App auf dem Smartphone und Informationen auf einem transparenten Display ist Gegenstand der Arbeiten im Projekt. Die Anpassung der Informationen an die aktuelle Situation basiert auf der Entwicklung geeigneter Kontextmodelle sowie der Technologien zur Erfassung und Verarbeitung der notwendigen Kontextinformationen. Für die zugrundeliegenden Daten wird im Projekt an einer Plattform geforscht, die Mobilitätsdaten mit Daten aus weiteren Datenquellen intelligent verknüpfen kann und dabei nicht nur das Kontextmodell mit Situationsdaten versorgt, sondern die Grundlage für situationsgerechte Fahrgastinformation bilden, die die Mobility Experience der Fahrgäste verbessern kann. Für die Plattform werden geeignete Schnittstellen

und Architekturen zur Daten- und Dienste-integration erforscht und erprobt.

Die im Projekt entwickelten Technologien – von der Datenintegration über ihre Anpassung bis zur Visualisierung und Interaktion – werden im Projekt im Rahmen eines Feldtests in einem Fahrzeug der Verkehrsbetriebe Karlsruhe verbaut und eingesetzt. Hier bieten sich optimale Bedingungen zum Test der Technologien unter realen Bedingungen.

#### **1.2. Vorgehen im Projekt**

Für das Projekt SmartMMI wurde ein iteratives Vorgehen gewählt, das der vielschichten Innovationsstruktur des Projekts Rechnung trägt und die schrittweise Erprobung der entwickelten Technologien ermöglicht. Das Projekt startet mit einer Anforderungsanalyse, die die Grundlage für die weiteren Arbeiten im Projekt legt.

Im Projekt sind insgesamt drei Prototyping-Phasen eingeplant, die jeweils die Projektergebnisse fortentwickeln. Dabei entstehen einzelne Laborprototypen, mit denen die Ergebnisse in den einzelnen Arbeitspaketen getestet und auch integriert werden

können. Dabei liegt in der ersten Prototyping-Phase der Fokus auf explorativem Prototyping zur Überprüfung grundsätzlicher Thesen in Bezug auf den Einsatz des transparenten Displays, der mobilen Applikation und Szenarien zu deren Kopplung, aber auch im Hinblick auf Fragen zu Schnittstellen und Architekturen zur Datenintegration und des Kontextmodells. Diese Phase legt die Basis für die weiteren Arbeiten im Projekt. Die nachfolgende Phase nimmt die Integration der Komponenten stärker in den Fokus. Die letzte Prototyping-Phase umfasst den Einbau eines transparenten Displays als SmartWindow in ein Fahrzeug der Verkehrsbetriebe Karlsruhe und die Erprobung aller Systeme im Feldtest. Jede der Prototyping-Phasen wird, im Sinne des iterativen Vorgehens, gefolgt von einer Evaluationsphase. An die ersten beiden Evaluationsphasen schließt sich jeweils eine kurze, erneute Analysephase an, die die Ergebnisse aus dem Prototyping und der Evaluation analysiert und aufbereitet. Aufgrund der Ergebnisse aus den Prototyping-Phasen werden die Ergebnisse der Analysephase, wie sie in diesem Dokument beschrieben sind, fortgeschrieben und durch den gesamten Projektverlauf getragen.

# **Einleitung**

Im Anschluss an die Anforderungsanalyse werden die Arbeiten zur ersten Prototyping-Phase gestartet, um die Use Cases und erhobenen Anforderungen schrittweise in die Umsetzung zu tragen.

#### **1.2.1. Vorgehen in der Analysephase**

Im Rahmen des Arbeitspakets 1 – Anforderungsanalyse wurden die Anforderungen an ein SmartMMI System erhoben. Eine technische Analyse und eine nutzerzentrierte Analyse erfolgten parallel. In der technischen Analyse wurden wichtige Systemkomponenten identifiziert und technische Anforderungen für den Einbau von transparenten Displays in Fahrzeugen des ÖV erhoben. Für die nutzerzentrierte Analyse wurden Rahmen einer Zielgruppenanalyse Persona identifiziert und beschrieben. Nach Identifikation von wichtigen Einsatzparametern für ein SmartMMI System wurden insgesamt 15 Szenarien identifiziert und beschrieben. Dabei wird unterschieden in Entwicklungsszenarien und Innovationsszenarien. Entwicklungsszenarien beschreiben den Kern des SmartMMI-Systems und den primären Einsatzzweck, während die Innovationsszenarien Einsatzsituationen untersuchen, die weiter in der Zukunft liegen und deren Akzeptanz, Nutzen und Umsetzungsmöglichkeiten noch deutlich mehr Forschungsbedarf haben. Aus den Szenarien wurden Use Cases identifiziert und in der Folge detailliert beschrieben. Zudem wurden, analog zu den technischen Anforderungen, Nutzeranforderungen aufgenommen und strukturiert aufbereitet.

#### **1.3. Systemkomponenten**

Im Rahmen der technischen Analyse wurden früh im Projektverlauf einzelne Systemkomponenten identifiziert, die auch in diesem Dokument häufig referenziert werden. Die genaue Umsetzung der Systemkomponenten, ihre Architektur und zu definierende Schnittstellen sind Gegenstand der Arbeiten in nachfolgenden Arbeitspaketen. Ihre Benennung und grobe Aufgabenbereiche wurden bereits im Rahmen der technischen Analyse diskutiert, um die technischen Anforderungen – unter anderem an den Einbau ins Fahrzeug – angemessen beschreiben zu können. Diese Systemkomponenten sollen im Folgenden als Grundlage für das vorliegende Dokument und das weitere Vorgehen im Projekt beschrieben werden. In Abbildung 1 sind die einzelnen Komponenten in Bezug auf ein Fahrzeug schematisch dargestellt.

**SmartWindow**: Das semitransparente Display, welches in einem Fahrzeug als Außenfenster verbaut ist, wird SmartWindow genannt.

**SmartMMI Server im Fahrzeug**: Im Fahrzeug wird ein Rechner verbaut sein, der als SmartMMI Server dient. Dieser verfügt über Anschluss an die Fahrzeugsysteme sowie über eine Internetverbindung über den im Fahrzeug verbauten Router, der den Internetanschluss per Mobilfunk sicherstellt. Weiterhin ist der Server an das SmartWindow angeschlossen.

Der SmartMMI Server im Fahrzeug stellt die Informationen, die das SmartWindow darstellt, bereit.

**Fahrzeugsysteme**: Aus Sicht des SmartMMI-Projekts werden unter dem Begriff Fahrzeugsysteme die standardmäßig verbauten Systeme des Fahrzeugs zur Fahrgastinformation, aber auch zur Türsteuerung etc. gefasst. Auf welche Informationen hier durch das SmartMMI System zugegriffen werden soll, wird in den Anforderungen genauer definiert.

**Plattform**: Die SmartMMI Plattform befindet sich außerhalb des Fahrzeugs und setzt die Schnittstellen zur Datenintegration und

**Einleitung**

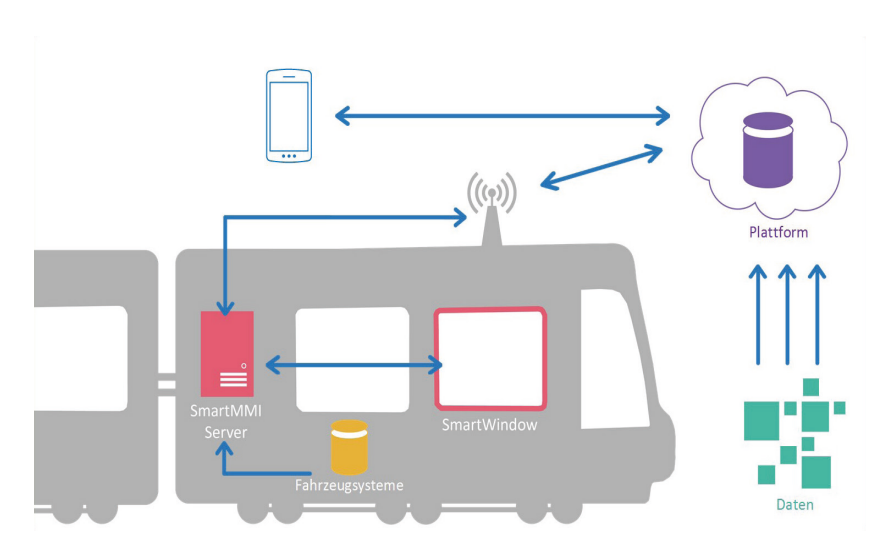

Abbildung 1: SmartMMI Systemkomponenten

–aufbereitung um. Über Standard-Internetprotokolle kommuniziert die Plattform mit dem SmartMMI Server im Fahrzeug und der Mobilapplikation und stellt die genutzten Daten zur Verfügung.

**Mobilapplikation (App)**: Die Mobilapplikation ist auf den persönlichen Geräten der Fahrgäste installiert. Sie kommuniziert mit dem SmartMMI System über die Standard-Internetschnittstelle. Vorgesehen ist die Möglichkeit zur Anmeldung an einem SmartWindow, wobei die technische Ausgestaltung dieser Schnittstelle Gegenstand der Arbeiten in Arbeitspaket 6 und Arbeitspaket 7 ist.

**Public Display**: Transparente Displays, die an Haltestellen verbaut sind, statt in Fahrzeugen, werden zur Abgrenzung als Public Displays bezeichnet.

**Einleitung**

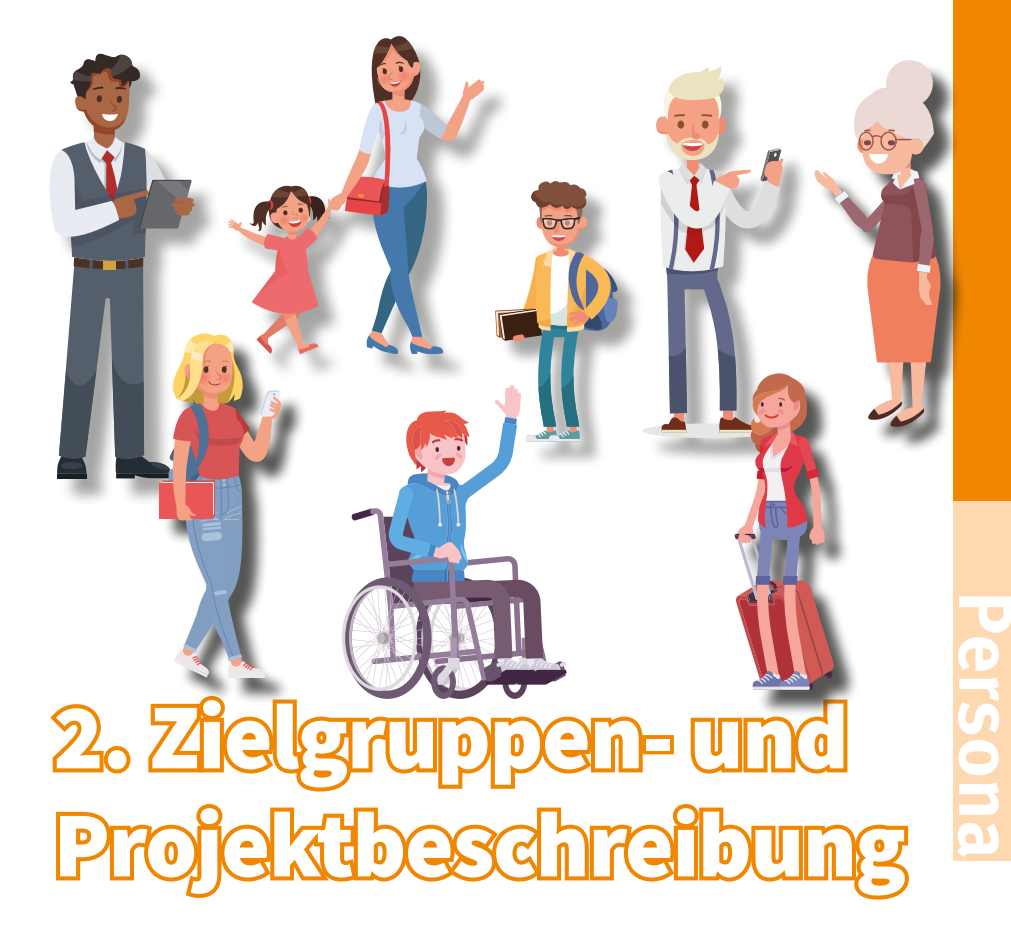

Startpunkt für die Erhebung der Nutzeranforderungen war die Durchführung einer Zielgruppenanalyse und die Beschreibung der Zielgruppen in Persona. Die Zielgruppe des öffentlichen Verkehrs ist sehr divers und umfasst verschiedene Nutzungstypen und Kenntnisstände der Fahrgäste.

Eine umfassende Analyse der Fahrgäste im öffentlichen Verkehr und deren Nutzungsverhalten wurde bereits im Standardisierungs- und Forschungsprojekt IP-KOM-ÖV<sup>1</sup> - Internet Protokoll basierte Kommunikationsdienste

*1. http://ip-kom.net/*

im öffentlichen Verkehr – unter Beteiligung des Verband Deutscher Verkehrsunternehmen und zahlreicher Partner aus Praxis und Forschung des öffentlichen Verkehrs durchgeführt. Daher wurde im SmartMMI Projekt entschieden, auf den Ergebnissen aus diesem Projekt aufzubauen. Die Persona aus IP-KOM-ÖV, veröffentlicht unter anderem in einem Begleitheft für den Entwicklungsprozess<sup>2</sup> sowie einer VDV Mitteilung3 , wurden als Grundlage für die Zielgruppenanalyse im SmartMMI Projekt genutzt.

Das ÖV-Profil der Persona wurde dabei angepasst an die Gegebenheiten des SmartMMI-Projekts. Insbesondere wurden Fahrgäste ohne Smartphone in die Zielgruppe mit aufgenommen, um die Informationsmöglichkeiten ausschließlich mit dem Smart-Window ohne zusätzliche App zu

*2. Internet Protokoll basierte Kommunikationsdienste im öffentlichen Verkehr. das Begleitheft für den Entwicklungsprozess; Personas, Szenarios und Anwendungsfälle aus AK2 und AK3 des Projektes IP-KOM-ÖV. 2012. http://nbn-resolving.de/urn:nbn: de:gbv:ilm1-2012200028 3. VDV Mitteilung Nr. 7023: Szenarien &* 

*Personen sowie deren Anforderungen an die Kundeninformationen, 2012 (zu erhalten unter https://www.vdv.de/vdv-mitteilung-7023.pdfx )*

beleuchten. Weiterhin wurden die Alternativen zum ÖV ergänzt, da das SmartMMI Projekt einen integrativen Ansatz verfolgt, der andere Modalitäten mit einbindet. Zur Unterstützung der Arbeiten im Hinblick auf den Feldtest in Karlsruhe wurden die Wohnorte und die Beschreibungen der Persona angepasst. Ergänzt wurde eine Persona zur Abbildung der Zielgruppe rollstuhlfahrender bzw. mobilitätseingeschränkter Fahrgäste.

#### **2.1. Zielgruppen: Persona**

In diesem Absatz werden die für das Projekt SmartMMI erstellten und angepassten Persona näher vorgestellt. Ein besonderes Augenmerk liegt dabei auf der Erfassung des ÖV-Profils. Das ÖV-Profil einer Persona besteht aus Faktoren wie: Ortskenntnis, Einschränkung, Alternative zum ÖV, Technikaffinität, Systemkenntnis, Präferenzen, Tickets und der Besitz eines Smartphone.

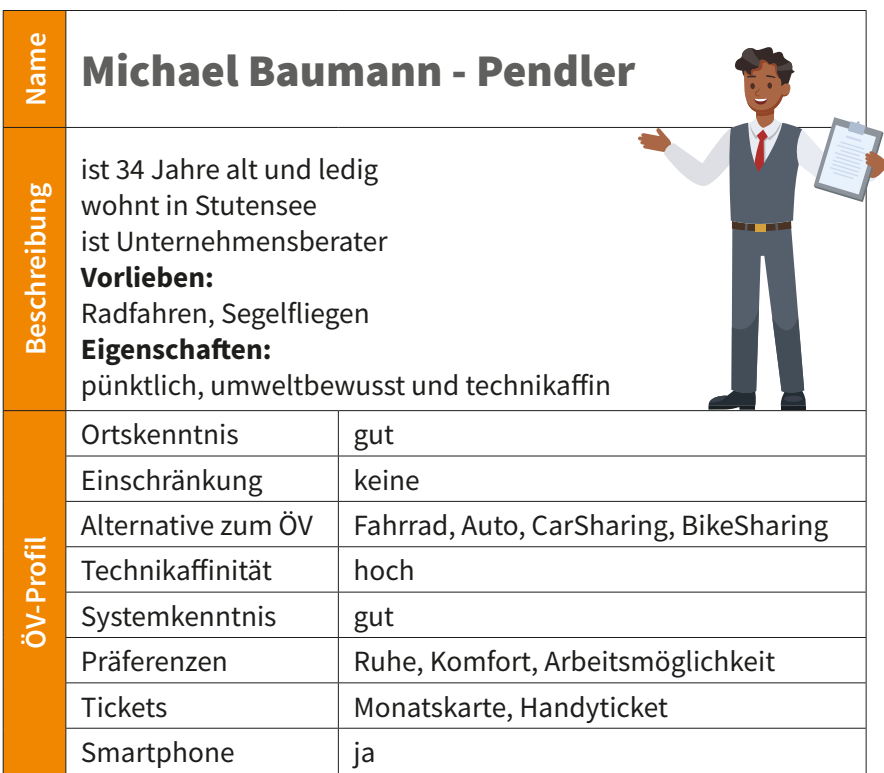

**Persona**

Michael Baumann wohnt in Stutensee und ist ein<br>34-jähriger Unternehmensberater. Er legt großen Wert<br>auf Pünktlichkeit. Für den täglichen Weg zur Arbeit<br>1117 der umweltbewusste Michael Baumann gerne den 34-jähriger Unternehmensberater. Er legt großen Wert auf Pünktlichkeit. Für den täglichen Weg zur Arbeit nutzt der umweltbewusste Michael Baumann gerne den öffentlichen Personenverkehr, für welchen er eine Monatskarte als Handyticket besitzt. Michael freut sich immer, neue technische Produkte ausprobieren zu können. In seiner Freizeit fährt er gerne Rad und im Urlaub gönnt er sich gerne einen Segelflieger-Rundflug über Karlsruhe. Der Unternehmensberater lebt seit einigen Jahren in Karlsruhe und kennt sich daher gut aus.

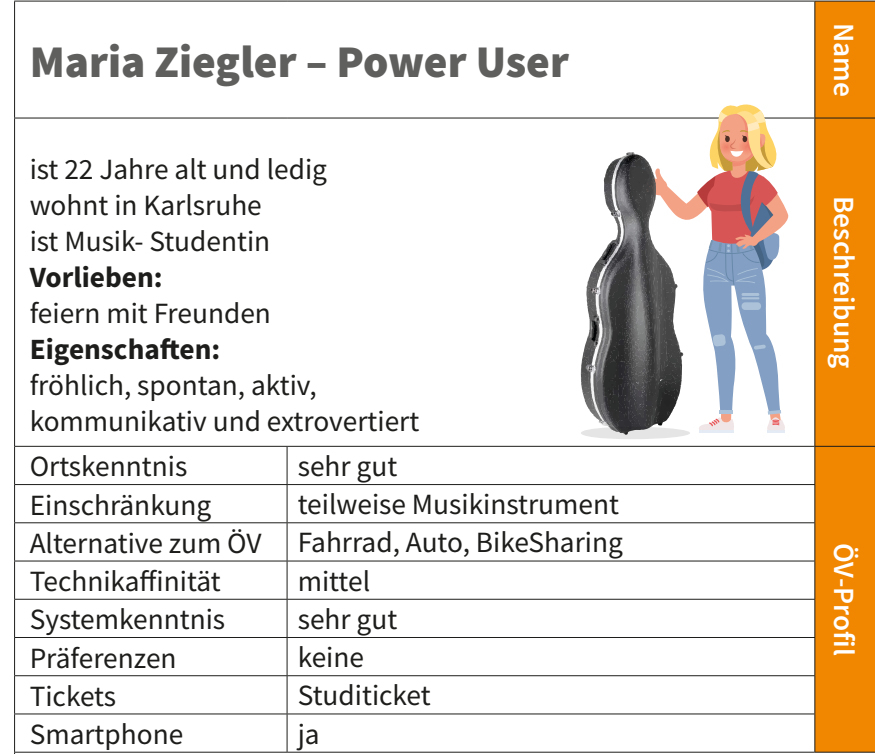

ie 22-jährige Studentin Maria Ziegler ist für ihr Musikstudium vor zwei Jahren nach Karlsruhe gezogen. Inzwischen kennt sie sich in Karlsruhe sehr gut aus, da sie im Alltag hauptsächlich den öffentlichen Nahverkehr nutzt. Häufig ist sie mit ihrem Cello unterwegs und möchte ihrem großen Cellokasten nicht Fahrrad fahren. In ihrer Freizeit feiert sie gerne mit ihren Freunden. Für die Fahrten zu ihrer Familie steht ihr auch ein eigenes Auto zur Verfügung, was sie in Karlsruhe jedoch eher selten nutzt, da sie mit anderen Verkehrsmitteln schneller vorankommt. Da sie durch ihr Studium und für Freizeitaktivitäten häufig zu den unterschiedlichsten Zeiten die Bahn nutzen muss, findet sie es manchmal schwierig, die schnellste Verbindung zu finden und im Störfall rechtzeitig zu reagieren.

#### Martina Grundler - Alltagsnutzerin

- **Beschreibung Beschreibung** ist 42 Jahre alt, verheiratet und hat 3 Kinder
	- wohnt in Karlsruhe

**Name**

**ÖV-Profil**

- ist Tierpflegerin, Hausfrau
- **Vorlieben:** Tanzen

#### **Eigenschaften:** freundlich, umsichtig, offen und kostenbewusst

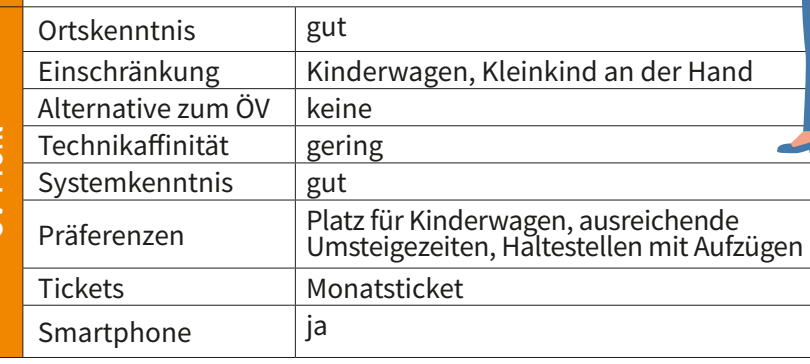

**Martina Grundler ist 42 Jahre alt und stolze Mutter von Ralph (6 Jahre), Lisa (4 Jahre) und Max (6 Monate). Sie wohnt mit ihrem Mann und den gemeinsamen Kindern in Karlsruhe. Wenn ihr Mann zweimal in der Woche abends die** Ralph (6 Jahre), Lisa (4 Jahre) und Max (6 Monate). Sie wohnt mit ihrem Mann und den gemeinsamen Kindern in Karlsruhe. Wenn ihr Mann zweimal in der Woche abends die Kinder alleine betreut, gönnt sie sich einen Abend im Zumba-Kurs. In ihrem Alltag nutzt sie den öffentlichen Personenverkehr und besitzt hierfür eine Monatskarte. Für ihre Fahrten mit der Bahn wünscht sie sich genug Platz für ihren Kinderwagen, ausreichend lange Umsteigezeiten und funktionierende Aufzüge an den Haltestellen, so dass sie mit ihren Kindern bequem den Alltag meistern kann. Die Umstiege erweisen sich häufig genug als anstrengend, wenn sie den schwer beladenen Kinderwagen vor sich herschiebt und ihre Tochter Lisa an der Hand neben ihr her stolpert. Trotz ihres manchmal stressigen Alltags wirkt sie auf andere offen und umsichtig. Nach ihrer Elternzeit möchte die gelernte Tierpflegerin wieder mit dem Arbeiten beginnen. Auch im dann trubeligen Alltag nutzt sie mit ihren Kindern weiterhin für viele Wege den öffentlichen Verkehr.

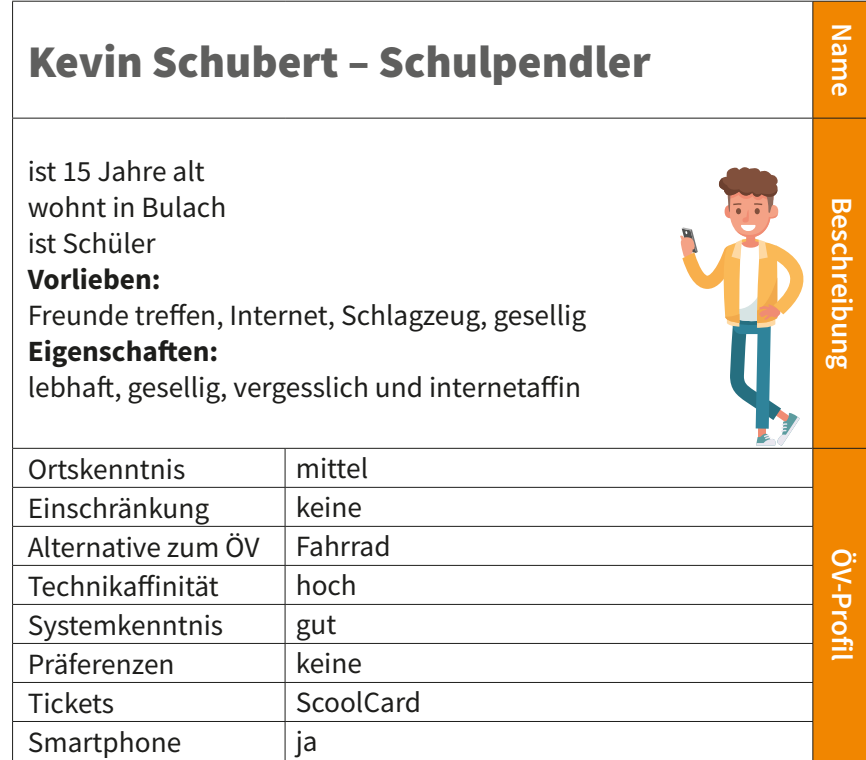

vevin Schubert ist ein geselliger, lebhafter, teilweise aber auch etwas vergesslicher 15-jähriger Schüler. Er wohnt mit seinen Eltern seit seiner Geburt in Bulach. Sein Aktionsradius ist innerhalb von Bulach, daher kennt er sich im Rest der Stadt nur mittelmäßig aus. Kevin nutzt den öffentlichen Verkehr täglich um zu seinem Gymnasium im Nachbarstadtteil zu fahren. In seiner Freizeit spielt Kevin gerne Schlagzeug oder trifft sich mit Freunden zum Radfahren. Hat mal keiner Zeit, beschäftigt er sich mit dem Internet und seinem Smartphone. Nach seinem Abitur möchte er Informatik studieren.

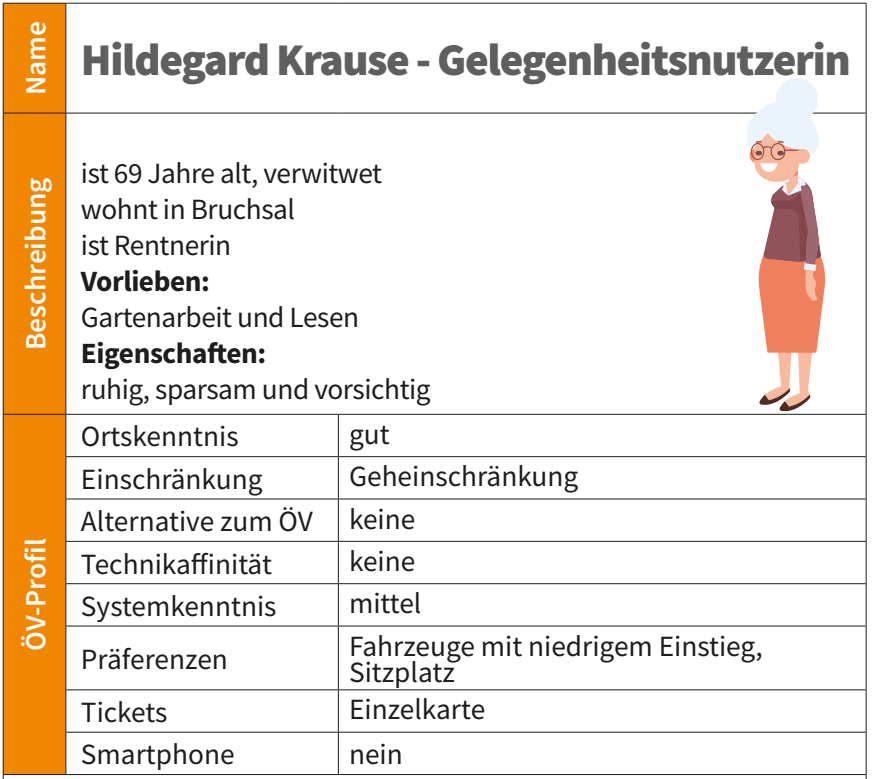

ildegard Krause ist eine ruhige ältere Dame, die seit<br>30 Jahren in Bruchsal lebt und sich in Karlsruhe gut<br>auskennt. Die 69-jährige Rentnerin liebt die Gartenar-<br>beit und das Lesen. Seitdem ihr Mann vor 2 Jahren gestor-30 Jahren in Bruchsal lebt und sich in Karlsruhe gut auskennt. Die 69-jährige Rentnerin liebt die Gartenarbeit und das Lesen. Seitdem ihr Mann vor 2 Jahren gestorben ist, ist sie sehr ruhig und vorsichtig geworden. Auch das Gehen fällt ihr zunehmend schwer. VDie Treppen in ihrem Haus geht sie nur äußerst selten nach oben. Treibt sie der Wunsch nach etwas Trubel doch einmal in die Innenstadt von Karlsruhe, nutzt sie gerne die Bahn. Für die 30-minütige Bahnfahrt wünscht sie sich Fahrzeuge mit einem niedrigen Einstieg und einen Sitzplatz für die Fahrt, so dass sie sich etwas erholen kann. Mit der neumodischen Technik ihrer Enkel (z. B. Smartphone) kann sie nichts anfangen und wenn sie ehrlich ist, hat sie teilweise auch etwas Angst davor.

#### Bernd Lorenz – Ad Hoc Nutzer

**Name**

**Beschreibung**

**Beschreibung** 

ist 51 Jahre alt, verheiratet wohnt in Wörth am Rhein ist Manager im Marketing **Vorlieben:** Segeln und Lesen **Eigenschaften:** zielorientiert, ungeduldig und kritisch

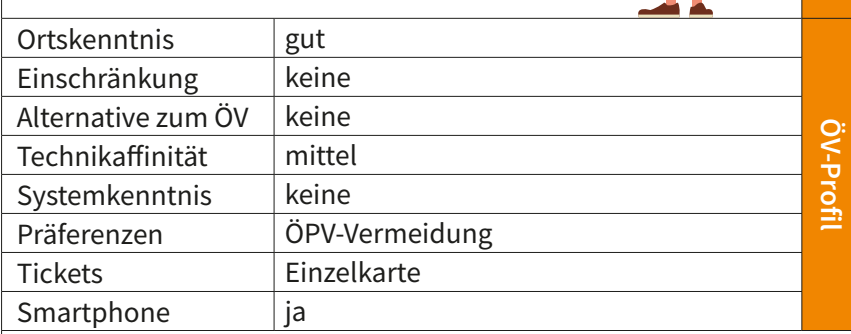

**Bernd Lorenz ist Manager einer mittelständischen Firma**<br>Bei Jahren und wohnt in Wörth am Rhein. Mit seinen<br>Bei Jahren hat er viel Erfahrung in seinem Job und<br>Wirkt deshalb teilweise sehr kritisch auf seine Kollegen. Sie in Karlsruhe und wohnt in Wörth am Rhein. Mit seinen 51 Jahren hat er viel Erfahrung in seinem Job und wirkt deshalb teilweise sehr kritisch auf seine Kollegen. Sie wissen aber auch, dass Bernd Lorenz immer zielorientiert arbeitet und das beste Ergebnis aus seiner Arbeit herausholen will und kann. Abends liest er auf dem Sofa gerne Krimis und genießt ein Glas Wein mit seiner Frau. Den Jahresurlaub verbringt das Paar seit Jahren beim Segeln an der Nordsee. In seiner Alltagsmobilität nutzt er eigentlich nie den öffentlichen Verkehr, da er in seinen Augen zu teuer ist und nicht zu seinem Lebensstil passt. Er liebt hingegen sein Auto, das ihm ausreichend Komfort und Entertainment bietet.

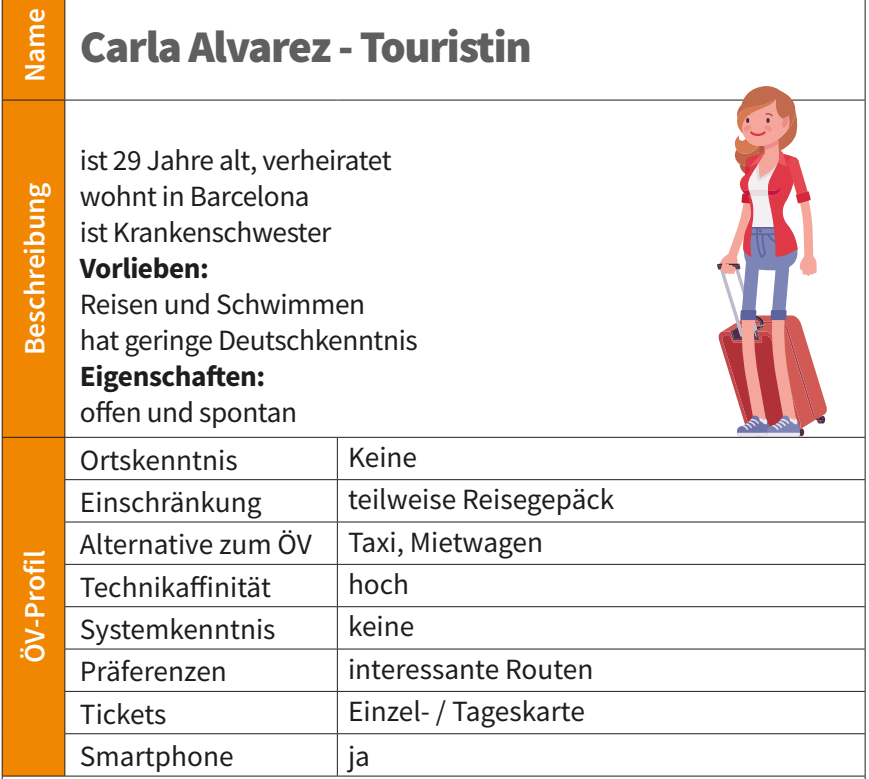

arla Alvarez ist Spanierin. Die Krankenschwester hat aus Urlaubserzählungen ihrer Freunde von Karlsruhe erfahren. Nun will sich die leidenschaftliche Weltenbummlerin die Stadt endlich einmal selbst anschauen. Die ehemalige Backpackerin ist sehr offen und spontan und freut sich darauf, andere Touristen im Hostel zu treffen. Sie hofft, dass sie sich trotz ihrer geringen Deutschkenntnisse zurechtfinden wird und möglichst viel von Karlsruhe und seiner Umgebung zu sehen bekommt. Carla möchte hauptsächlich den öffentlichen Nahverkehr nutzen, um Karlsruhe und die Umgebung zu erkunden. Für mögliche Übersetzungsschwierigkeiten hat sie auf ihrem Smartphone zur Sicherheit ein Deutsch-Spanisches Wörterbuch installiert. Zunächst muss sie aber mit ihrem großen Koffer quer durch die Stadt zum Hostel kommen.

### Christian Peters - Rollstuhlfahrer

**Name**

**Beschreibung**

**Beschreibung** 

ist 31 Jahre alt und ledig wohnt in Karlsruhe Ist Produktdesigner und Rollstuhlfahrer **Vorlieben:** Kunst und Kochen **Eigenschaften:** energisch, offen und kreativ

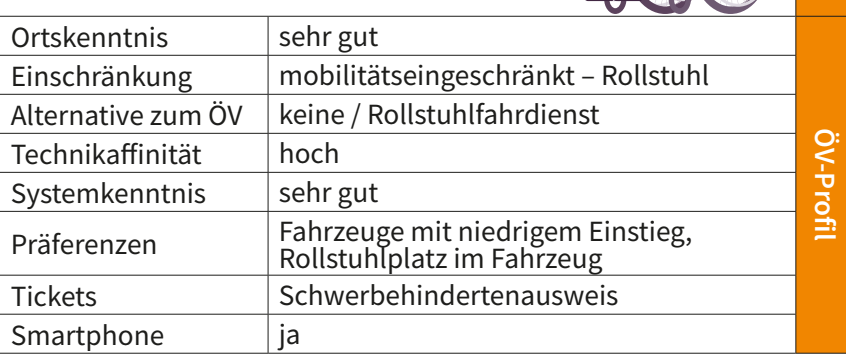

**Christian Peters ist 31 Jahre alt und arbeitet als Produkt-**<br>designer. Er ist lebenslustig, energisch, offen und sehr<br>kreativ und im Rollstuhl mobil. Seine Vorliebe fürs<br>Kochen können insbesondere seine Freunde immer wied designer. Er ist lebenslustig, energisch, offen und sehr kreativ und im Rollstuhl mobil. Seine Vorliebe fürs Kochen können insbesondere seine Freunde immer wieder genießen, die gerne auf ein Abendessen vorbeikommen. Da Christian in Karlsruhe geboren wurde und auch studiert hat, kennt er die Stadt in und auswendig. Er ist froh, dass die Bahnen in Karlsruhe zunehmend barrierefrei werden, so dass sich ihm immer mehr Möglichkeiten eröffnen. Für Christian sind insbesondere der ebenerdige Einstieg in das Fahrzeug und ein Platz für seinen Rollstuhl wichtig. Als Alternative zum öffentlichen Verkehr kann er nur den Rollstuhlfahrdienst nutzen. Da Christian aber ein sehr selbständiger junger Mann ist, versucht er diese möglichst zu vermeiden. Seine sportliche Seite lebt er beim Rollstuhl-Basketball aus. Hier kann er sich auspowern und neue Energie für den Alltag tanken.

#### **2.2. Szenarien für SmartMMI**

 $\frac{1}{16}$ n SmartMMI dienen Szenarien dazu, die Vision eines Systems mit den im Projekt entwickelten Technologien zu verdeutlichen und den Umgang der Nutzer mit diesem System aufzuzeigen. Damit bildeten die Szenarien die Grundlage zur Erhebung der Nutzeranforderungen. In Abschnitt 2.2.1 werden die Entwicklungsszenarien beschrieben, die den Kern eines SmartMMI-Systems und den primären Einsatzzweck der zu entwickelnden Komponenten betreffen. Die Darüber hinaus gehende Szenarien werden in Abschnitt 2.2.2 als Innovationsszenarien dargestellt.

#### **2.2.1. Entwicklungsszenarien**

Für die Entwicklung der Szenarien, die die Möglichkeiten für die Ergebnisse des SmartMMI-Projekts verdeutlichen und den Einsatz der im Projekt zu entwickelnden Technologien und Systeme aufzeigen, wurden zunächst drei Dimensionen definiert, in denen verschiedene Situationen entstehen können, bei denen SmartMMI-Systeme Fahrgäste unterstützen sollen. Dabei handelt es sich um die Dimensionen Schritte in der Reisekette, Störungsfall und Erweiterter Kontext.

Je nach Schritt in der Reisekette verändert sich der Informationsbedarf der Fahrgäste. Zu den betrachteten Schritten in der Reisekette gehören:

- Vorbereitung und Planung der Reise
- An der Haltestelle
- Während der Reise im Fahrzeug
- Umstieg
- Ende der Reise / Ausstieg

Die Dimension Störungsfall beschreibt Störungen, die zu Informationsbedarf seitens des Fahrgastes führen und enthält:

- kein Störungsfall
- Ausfall von Halten oder zusätzliche Halte
- Neuer Fahrtweg des Fahrzeugs
- Umstiegshindernis
- Verspätung
- Fahrtausfall
- Falsch eingestiegen
- Ausstieg verpasst

Die Dimension Erweiterter Kontext beschreibt Kontextelemente, die zusätzlichen Informationsbedarf erzeugen, oder die Situation charakterisieren, in der sich der Fahrgast befindet, wenn er informiert werden soll oder möchte:

- IV-Situation und ihre Auswirkung auf den Busverkehr
- Handyticket
- BikeSharing
- Wetter
- Drittanbieterinformationen
- Großveranstaltung
- Medizinischer Notfall
- Termine / Erledigungen des Fahrgastes
- Kinderwagen & Kleinkind

Anhand dieser Dimensionen wurden sinnvolle Kombinationen für Situationen zusammengestellt, in denen Fahrgäste sich mit einem SmartMMI-System informieren können. Diese bildeten die Grundlage für die im Folgenden beschriebenen Szenarien.

**Szenario 1: Verspätung auf der Pendlerstrecke – Anschlusskonflikt**

**Persona**: Michael Baumann

**Situation**: Während der Reise – im Fahrzeug & Umstieg, Verspätung

**Kontext**: Handyticket, IV-Situation und ihre Auswirkung auf den Busverkehr

#### **Vorbedingungen**:

- Monatskarte als Handyticket vorhanden
- Fahrt nicht extra im Vorfeld geplant, da Start-, Zielpunkt und passende Linien bekannt
- Zufahrt auf Anschlusshaltestelle auf Folgelinie
- der ÖPNV befindet sich im Regelbetrieb mit kleinen Abweichungen
- Michael Baumann befindet sich im Zubringer-Fahrzeug auf die Anschlusshaltestelle

#### **Informationsbedarf:**

- Ankunfts-/Abfahrtssituation an der Umsteigehaltestelle
- Verkehrslage auf den Straßen
- Wetter in den nächsten 30 Minuten

#### **Beschreibung des Szenarios:**

Michael Baumann fährt jeden Werktagmorgen mit den öffentlichen Verkehrsmitteln zur Arbeit. Auf seiner täglichen Route ist am Rathausplatz ein Umstieg nötig. Wenn seine Bahn pünktlich ist, erreicht er hier mit etwas Glück einen Anschluss, mit dem er ohne weitere Wartezeiten ins Büro kommt.

Da er diese Strecke jeden Tag fährt, wird er auf Störungen und Verspätungen hingewiesen, ohne die Fahrt in der App täglich planen und hinterlegen zu müssen.

Aufgrund einer Messe sind an diesem Montag besonders viele Reisende unterwegs und es kommt zu Verspätungen im ÖPNV. Auch Michaels Bahn hat einige Minuten Verspätung. Das SmartMMI System macht ihn auf die Verspätung aufmerksam und stellt ihm nun Informationen über die Anschlusssituation zur Verfügung. Da er seine Anschlussbahn am Rathausplatz wegen der Verspätung nicht erreichen wird, hat Michael nun mehrere Möglichkeiten. Falls die Bahn, in die er normalerweise umsteigt, ebenfalls verspätet ist, kann er sie noch erreichen. Mit einem Blick sieht Michael, dass das heute nicht zutrifft und er auf die nächste

passende Bahn 20 Minuten warten müsste. Alternativ kann er bereits eine Haltestelle früher auf einen Bus ausweichen oder eine Station später aussteigen, um dann in 15 Minuten zu Fuß zum Büro zu laufen.

Michael kann sich vom SmartMMI-System die verschiedenen Alternativen mit zusätzlichen Informationen und Bewertungen anzeigen lassen. Informationen zu seiner persönlichen Route werden für ihn hervorgehoben. Für die Variante mit der Busfahrt werden Michael Informationen zur IV Situation angezeigt, da für die Buslinie 64 keine Echtzeitinformationen vorliegen. Michael kann anhand der Darstellung der Stau-Situation auf den Straßen schnell einschätzen, dass er mit dem Bus nicht pünktlich zu seinem ersten Termin im Büro ankommen wird. Für die Einschätzung des Fußwegs berücksichtigt das System auch die Wetterlage, so dass Michael sichergehen kann, dass ihn kein Regenschauer überrascht, wenn er zu Fuß unterwegs ist. Heute ist das Wetter sehr unbeständig und einzelne Regenschauer werden erwartet. Da Michael heute Morgen einen Regenschirm eingepackt hat und ihn das Wetter nicht weiter stört, entscheidet er sich, doch zu Fuß zu gehen und bleibt zunächst in seiner Bahn sitzen.

## **Szenarien UBL**

#### **Szenario 2: Umstieg auf eine Nicht-ÖV Alternative**

#### **Persona:** Michael Baumann

**Situation:** Während der Reise – im Fahrzeug & Umstieg, Verspätung / Fahrtausfall

**Kontext:** BikeSharing, Anschlusskonflikt

#### **Vorbedingungen:**

- Monatskarte als Handyticket vorhanden
- Fahrt nicht extra im Vorfeld geplant, da Start-, Zielpunkt und passende Linien bekannt
- Zufahrt auf Anschlusshaltestelle auf Folgelinie
- der ÖPNV befindet sich im Regelbetrieb mit kleinen Abweichungen
- Michael Baumann befindet sich im Zubringer-Fahrzeug auf die Anschlusshaltestelle

#### **Informationsbedarf:**

- Ankunfts-/Abfahrtssituation an der Umsteigehaltestelle
- Verkehrslage auf den Straßen
- Wetter in den nächsten 30 Minuten
- Verfügbarkeit von Fahrrädern an den Stationen in Fahrgastnähe

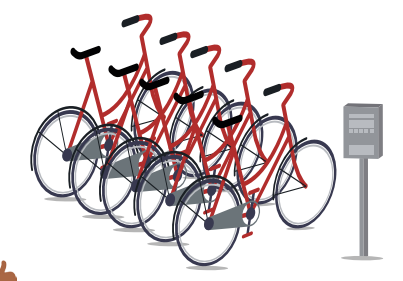

#### **Beschreibung des Szenarios:**

Michael Baumann trifft sich donnerstagabends mit seinen Freunden in einer Bar. Er nutzt als Vermehrmittel regelmäßig die Bahn, da er damit wetterunabhängig ist und sich keine Gedanken um die Promillegrenze machen muss. Bei gutem Wetter nutzt Michael Baumann auf dem Hinweg auch gerne das Fahrrad. Um unabhängig von einem eigenen Fahrrad zu sein, besitzt er seit kurzem einen BikeSharing Account. Das SmartMMI System kann ihm auch alternative Routen mittels Fahrrad vorschlagen und anzeigen, wo sich gerade freie Fahrräder befinden.

An diesem Donnerstagabend ist Michael Baumann etwas spät dran, hat aber seine Bahn gerade noch erreicht. Als er die Hälfte der Strecke hinter sich hat, meldet ihm das SmartMMI System eine Störung. Auf der Strecke vor ihm hat sich ein Unfall ereignet. Da das System

**Szenarien** 

eine längerfristige Sperrung der Schienenwege angibt, möchte Michael Baumann nicht warten, bis die Schienen wieder freigegeben werden. Er informiert sich über das System über mögliche Alternativen: Der Umstieg in einen Bus ist nicht möglich, da diese nur in die entgegengesetzte Richtung fahren. Das System schlägt ihm aufgrund der großen Entfernung zum Ziel vor, die restlichen 5 km mit einem Fahrrad zurückzulegen. Zusätzlich erhält er die Information, dass es während der nächsten halben Stunde nicht regnen soll. Als er sich über freie Fahrräder entlang der Strecke informiert, muss er

feststellen, dass alle Räder an den Haltestellen bereits ausgeliehen wurden. Das System weist ihn darauf hin, dass ein freies Fahrrad nicht weit von der nächsten Haltestelle entfernt in einer Querstraße steht. Dieses Fahrrad reserviert Michael Baumann über die App und erhält während des Reservierungsvorgangs den Hinweis, dass der Bäcker, vor dem das Fahrrad steht, heute ein Sonderangebot für Brezeln hat. An der nächsten Haltestelle steigt Michael Baumann aus. Auf dem Weg zum Fahrrad entscheidet er sich eine Brezel zu kaufen, um seinen aufkommenden Hunger etwas zu stillen.

#### **Szenario 3: Barrierefrei umsteigen**

**Persona:** Christian Peters

**Situation:** Umstieg (im Fahrzeug und an der Haltestelle), Umstiegshindernis

#### **Kontext:** Wetter

#### **Vorbedingungen:**

- Fahrkarte vorhanden
- Fahrt nicht mit App geplant (da gute Systemkenntnis)
- Fahrgast im Fahrzeug
- Ausfall der Aufzüge an der geplanten Umstiegshaltestelle

#### **Informationsbedarf:**

Nächster Halt Südbannho Fahrstuhl außer Betrie

- Information über alternative Umstiegshaltestelle mit
- Barrierefreiheit
- Schutz vor Wetter

#### **Beschreibung des Szenarios:**

Als Rollstuhlfahrer nutzt Christian Peters häufig die öffentlichen Verkehrsmittel und kennt sich daher im Nahverkehrsnetz in Karlsruhe gut aus. Um einen Ausgleich vom Alltag zu haben, betätigt er sich gerne sportlich beim Basketball. Zweimal in der Woche fährt er mit der Bahn in die Südweststadt um im dortigen Sportverein am Training teilzunehmen. Am Wochenende finden häufig Turniere gegen andere Mannschaften statt. Dazu muss Christian ungewohnte Wege nutzen, die nicht immer vollständig barrierefrei sind.

Um seinen Alltag möglichst ohne Hilfe bewältigen zu können, nutzt er die öffentlichen Verkehrsmittel. Das SmartMMI System hilft ihm dabei, Haltestellen zu finden, die barrierefrei ausgestattet sind. Zusätzlich kann er mithilfe einer Filtermöglichkeit zur Umsteigezeit alle Alternativen mit zu kurzen Umsteigezeiten ausblenden. Seine Einstellungen beinhalten auch, dass er die Fahrstühle an den jeweiligen Haltestellen zwingend nutzen muss. Daher erhält er Meldungen sofern Aufzüge an Haltestellen nicht funktionieren. Da Christian Peters bei Regen keinen Schirm nutzen kann, bevorzugt er wettergeschützte Haltestellen. Das System berechnet ihm nur die Haltestellen und Bahnen mit Wetterschutz, die barrierefrei zu erreichen sind. Zusätzlich wird er über etwaige Störungen der Aufzüge auf dem Laufenden gehalten.

An diesem Sonntag findet ein Basketballspiel im Stadtteil Knielingen statt. Er möchte mit der Bahn zur Sporthalle fahren und muss dafür an der Haltestelle Blumenweg aussteigen. Als er bereits in der Bahn ist, meldet ihm das System, dass die Aufzüge an der Haltestelle Blumenweg ausgefallen sind. Christian Peters sucht mithilfe des SmartMMI-Systems nach einer alternativen Umsteigehaltestelle. Das System empfiehlt ihm anhand seiner Einstellungen, an der wettergeschützten Haltestelle Rathausplatz in die Linie 2 umzusteigen. Mit dieser Linie kann er die Alternativhaltestelle Lutherstraße nutzen, die nicht weit von der Turnhalle entfernt liegt. Die Haltestelle besitzt funktionierende Aufzüge und ermöglicht einen barrierefreien Einstieg in die Bahn. Christian bestätigt die Alternativroute und steigt am Rathausplatz in Linie 2 um. Durch die frühzeitige Meldung kommt Christian Peters noch rechtzeitig vor dem Spiel in der Turnhalle an.

#### **Szenario 4: Dynamische Linieninformationen im Umleitungsfalle**

#### **Persona:** Maria Ziegler

**Situation:** Während der Reise – im Fahrzeug, neuer Fahrtweg des aktuellen Fahrzeugs

**Kontext:** evtl. Drittanbieterinformationen (BikeSharing etc.)

#### **Vorbedingungen:**

- Studikarte vorhanden
- Zeitlicher Druck, weil Prüfungstermin an Universität
- Fahrt nicht extra im Vorfeld geplant, da Start-, Zielpunkt und passende Linien bekannt
- Maria befindet sich im Fahrzeug
- Zufahrt auf Anschlusshaltestelle auf Folgelinie
- Plötzlich: Durchsage des Fahrers an die Fahrgäste: Fahrzeug ändert Linienverlauf wegen eines Unfalls auf regulärer Route: Anschlusshaltestelle auf geplante Folgeroute (Linie) wird daher nicht mehr erreicht

#### **Informationsbedarf:**

– Information darüber ob angedachtes Ziel mithilfe des aktuellen Fahrzeugs noch erreicht werden kann, wenn nicht:

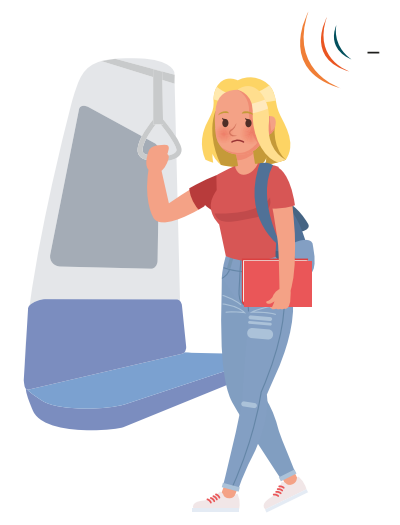

Information darüber ob angedachtes Ziel mithilfe einer anderen Routenplanung erreicht werden kann inklusive Information über neue Anschlusshaltestelle und neue Folgeroute (Linie)

- Information über zu erwartende Verspätung
- Alternativen zu ÖPNV: BikeSharing, Fußweg…

#### **Beschreibung des Szenarios:**

Maria Ziegler ist Studentin an der Karlsruher Musikhochschule. Sie besitzt eine Studikarte des öffentlichen Nahverkehrs, den sie täglich nutzt, um zur Musikhochschule zu fahren. Sie findet das Angebot der SmartMMI App

# **Szenarien**

besonders ansprechend, weil sie zu ihren unregelmäßigen Fahrten unter der Woche immer schnell Informationen findet.

Am heutigen Dienstag schreibt Maria um 10 Uhr eine Prüfung im Fach Musik. Aufgrund der praktischen Prüfung im Anschluss transportiert sie auch ihr Cello. Als sie in der Bahn sitzt, macht der Bahnfahrer eine Durchsage: Die Bahn muss aufgrund der Sperrung eines Streckenabschnitts eine Umleitung fahren. Maria Ziegler wird bewusst, dass sie mit dieser Bahn ihre Zielhaltestelle nicht erreichen kann. Mithilfe des SmartMMI-Systems sucht sie nach Alternativen. Das System schlägt ihr eine Alternativbahn vor, die sie etwas näher an die Hochschule fährt. Aufgrund der langen Wartezeit beim Umstieg würde Maria allerdings zu spät zur Prüfung erscheinen. Als weitere

Alternative schlägt das System die Nutzung eines Taxis vor. Da der vom System angegebene Fahrpreis 15 € beträgt und sie knapp bei Kasse ist, entscheidet sie sich gegen das Taxi. Eine weitere Alternative ist die Nutzung eines Fahrrads. Als Maria sich über das Bike Sharing Angebot informiert, muss sie feststellen, dass aktuell kein Fahrrad entlang der Route ausgeliehen werden kann. Als letzte Alternative schlägt das System einen Fußweg vor, den sie direkt in der SmartMMI App abspeichern kann. Da sie zu Fuß rechtzeitig zur Prüfung an der Hochschule ist, und diese Alternative keine weiteren Kosten verursacht, entscheidet sie sich für den Fußweg. Sie speichert die Route und aktiviert die Haltestellenerinnerung, die sie auf den ungewohnten Ausstieg an der Haltestelle Gartenstraße hinweist.

#### **Szenario 5: Vermeidung der vollen Bahn**

**Persona:** Maria Ziegler

**Situation:** Während der Reise – im Fahrzeug, kein Störungsfall

**Kontext:** Großveranstaltung

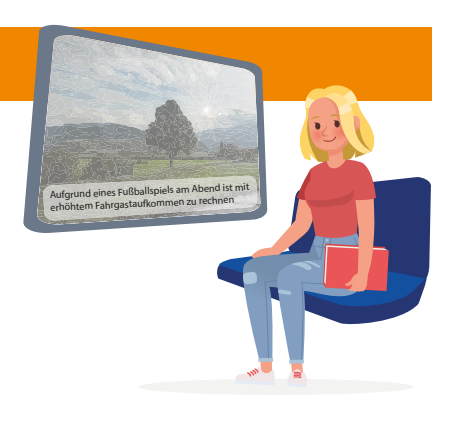

#### **Vorbedingungen:**

- Fahrkarte (=Dauerkarte, Studikarte) vorhanden
- Maria befindet sich nach der Prüfung (welche sehr gut verlaufen ist) auf dem Rückweg nach Hause, es ist früher Abend und es wird allmählich dunkel
- Der ÖPNV befindet sich im Regelbetrieb, keine Störungen
- Ihr Fahrweg nach Hause geht durch die Innenstadt am HBF vorbei
- Fahrt nicht extra im Vorfeld geplant, da Start-, Zielpunkt und passende Linien bekannt
- Maria befindet sich im Fahrzeug
- Auf dem SmartWindow erscheinen allgemeine Nachrichten, die Wetterprognose usw., Maria verfolgt diese beiläufig
- Eine Meldung erweckt ihr besonders Interesse: Die heimische Fußballmannschaft hat in 2 Stunden ein Heimspiel. Es werden viele zugereiste Fans beim Spiel erwartet.
- Das bedeutet, dass gerade rund um den Hauptbahnhof mit vielen Fans zu rechnen ist, die Linie von Maria führt darüber hinaus gerade vom HBF zum Station.
- Die Situation eventuell mit angetrunkenen Fußballfans in

derselben Bahn, eingepfercht' zu sein, möchte Maria gerne vermeiden.

#### **Informationsbedarf:**

- Information darüber ob angedachtes Ziel mithilfe einer anderen Routenplanung erreicht werden kann inklusive Information über neue Anschlusshaltestelle und neue Folgeroute (Linie)
- Information über zu erwartende Verspätung
- Alternativen zu ÖPNV: BikeSharing, Laufen…

#### **Beschreibung des Szenarios:**

Maria Ziegler ist Studentin an der Musikhochschule und nutzt für ihre Alltagsmobilität den öffentlichen Personenverkehr in Karlsruhe. Sie besitzt ein Studiticket und nutzt häufig die SmartMMI App, um ihre Fahrten zu planen oder auch, um im Störfall mehr Informationen und alternative Routenvorschläge zu erhalten.

An diesem späten Dienstagnachmittag kommt Maria Ziegler gerade aus ihrer Prüfung an der Musikhochschule. Sie ist froh, dass die Prüfung gut gelaufen ist und freut sich auf einen ruhigen Abend zuhause. Als sie beiläufig auf das SmartWindow schaut, wird sie

auf eine Meldung aufmerksam: Am Abend findet in Karlsruhe ein Fußballspiel statt. Aus diesem Grund ist mit erhöhtem Fahrgastaufkommen im Nahverkehr zu rechnen. Maria stellt fest, dass der Fahrweg ihrer Bahn über den Bahnhof bis zum Stadion führt und auf diesem Streckenabschnitt die meisten Fußballfans erwartet werden. Da sie ihr Cello dabei hat, möchte sie nicht in einer Bahn voller angetrunkener Fußballfans fahren. Sie nutzt das SmartMMI System und sucht nach alternativen Routen für ihren Heimweg. Das System gibt ihr verschiedene Alternativen zur Auswahl: als Vorschläge listet das System einen Umstieg von Linie 1 in Linie 4 an der Haltestelle Gartenweg mit 10 Minuten Wartezeit oder in Linie 7 am Mühlenplatz mit 2 Minuten Wartezeit auf. Die Nutzung von Bike Sharing möchte Maria aufgrund des Cellos vermeiden. Da die Heimfahrt mit Linie 7 nur wenige Minuten länger dauert, als ihr Weg über den Bahnhof, entscheidet sich die Studentin am Mühlenplatz auszusteigen, um mit Linie 7 nach Hause zu fahren. Sie speichert die neue Route in der SmartMMI App ab und aktiviert die Erinnerung an den Ausstieg. Nachdem sie bequem in die Bahn der Linie 7 einsteigen kann, kommt sie entspannt zu Hause an. Dort angekommen sinkt sie erschöpft mit einer Tasse Tee aufs Sofa.

**Szenario 6: Orientierung im Störungsfall – ohne Smartphone**

#### **Persona:** Hildegard Krause

Situation: Während der Reise – im Fahrzeug, Ausfall von Halten / zusätzliche Halte des aktuellen Fahrzeugs

**Kontext:** kein weiterer Kontext

#### **Vorbedingungen:**

– Fahrkarte vorhanden (Papierfahrkarte)

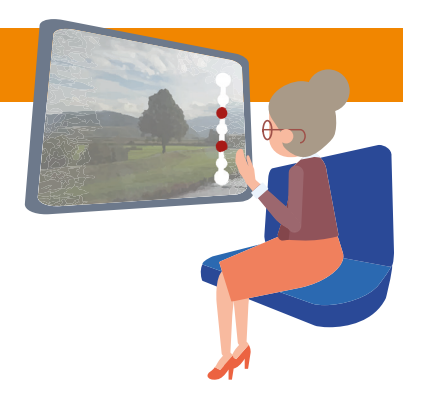

- Fahrt mit Hilfe eines Streckenplans geplant
- Fahrgast befindet sich im Fahrzeug

**Szenarien** 

zenarien

– Die nächsten zwei Haltestellen entfallen wegen Bauarbeiten

#### **Informationsbedarf:**

- Information, welche Haltestellen entfallen
- Information, warum Haltestellen ausfallen
- Ggf. Alternativen zu den entfallenden Haltestellen

#### **Beschreibung des Szenarios:**

Hildegard Krause fährt mit den öffentlichen Verkehrsmitteln zu Ihrem Zahnarzt. Auf dem Weg von Bruchsal in die Karlsruher Innenstadt muss Frau Krause am Karlsruher Hauptbahnhof umsteigen. Da Frau Krause diese Strecke in letzter Zeit nur selten fährt, kennt sie sich in dem neuen KVV- Netz nicht mehr so gut aus. Aus diesem Grund merkt sich Frau Krause im Vorfeld die Anzahl der zu fahrenden Stationen. Da es bis zum

Umsteigebahnhof noch einige Haltestellen sind, entspannt sich Frau Krause und liest in ihrem Buch.

Im Augenwinkel sieht sie auf dem SmartWindow die Information darüber, dass Haltestellen planmäßig entfallen. Das Smart-Window bietet den von den Ausfällen betroffenen Fahrgästen alternative Reiseverbindungen an. Frau Krause sieht auf dem Smart-Window jedoch, dass die zwei entfallenden Haltestellen ihrer Route nicht betreffen. Daraufhin rechnet sich Frau Krause aus, wie viele Stationen sie noch bis zu ihrem Umsteigebahnhof fahren muss und liest weiter in ihrem Buch. Am Ziel angekommen, steigt sie rechtzeitig aus der Bahn aus und hofft, dass ihre Rückfahrt genau so reibungslos klappt wie die Hinfahrt.

#### **Szenario 7: Anschlussinformationen – ohne Smartphone unterwegs**

**Persona:** Hildegard Krause

**Situation:** Während der Reise – im Fahrzeug & Umstieg, Verspätung

**Kontext:** kein weiterer Kontext

#### **Vorbedingungen:**

- Fahrkarte vorhanden (Papierfahrkarte)
- Fahrt mit Hilfe eines Streckenplans geplant

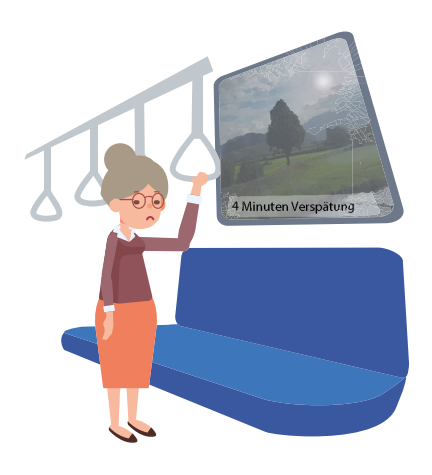

- Fahrgast befindet sich im Fahrzeug
- Fahrgast muss an der nächsten Station in eine andere Straßenbahn umsteigen
- Aktuelle Straßenbahn hat 4 Minuten Verspätung

#### **Informationsbedarf:**

- Information, dass aktuelle Straßenbahn Verspätung hat
- Information, welche folgenden Verbindungen von der Verspätung (nicht) betroffen sind
- Alternative für folgende Verbindungen die nicht mehr erreicht werden können

#### **Beschreibung des Szenarios:**

An einem kalten Wintermorgen sitz Hildegard Krause auf Ihrem Weg in die Stadt in der Straßenbahn und liest in ihrem Buch. Frau Krause hat sich im Vorfeld über die bevorstehende Fahrt informiert. An der Haltestelle vor Frau Krauses Umsteigehaltestelle packt sie ihr Buch weg und schaut zufällig auf das SmartWindow. Dort erfährt sie, dass ihre aktuelle Straßenbahn eine aktuelle Verspätung von vier Minuten aufweist.

Diese Information verunsichert Frau Krause, da sie nicht weiß ob sie ihren Anschlusszug noch erreichen wird oder nicht. Das Erreichen des Anschlusszuges wäre für sie sehr wichtig, da es dunkel und kalt ist und sie sonst nicht weiß, wie sie ihre Ziel-Haltestelle alternativ erreichen kann.

Im nächsten Augenblick zeigt das SmartWindow die wichtigsten Umstiege an der bevorstehenden Haltestelle an. Zusätzlich werden diejenigen Verbindungen hervorgehoben, die mit der aktuellen Verspätung nicht mehr erreicht werden können. Frau Krause tritt an das SmartWindow und lässt sich Detailinformationen zu Ihrer Anschlusslinie anzeigen. Beruhigt stellt Frau Krause fest, dass sie ihre Verbindung immer noch erreichen kann und ihre Fahrt nicht umplanen muss. Bei Anfahrt auf ihre Umsteigehaltestelle sieht Frau Krause auf dem Smart-Window, dass ihre Anschlussbahn

**Szenarien** 

am Nebengleis abfahren wird und sie sich an der Haltestelle daher nicht weiter zurecht finden muss. An der nächsten Station verlässt Frau Krause die Straßenbahn und steigt direkt auf dem Nebengleis in die bereitstehende und beheizte Anschlussbahn.

#### **Szenario 8: Notfallkontakt über das SmartWindow**

**Persona:** Hildegard Krause

**Situation:** Während der Reise – im Fahrzeug, kein Störungsfall & medizinische Notfallsituation

**Kontext:** medizinischer Notfall im Fahrzeug

#### **Vorbedingungen:**

- Fahrkarte vorhanden (Papierfahrkarte)
- Fahrt verläuft planmäßig
- Anderer Fahrgast hat medizinischen Notfall, benötigt Hilfe

#### **Informationsbedarf:**

- Information, wie Hilfe gerufen werden kann
- Kontakt zum Fahrer / Callcenter-Mitarbeiter

#### **Beschreibung des Szenarios:**

Nach einem gemütlichen Abend mit ihren Freundinnen in einem Café fährt Hildegard Krause mit der S-Bahn nach Hause. Aufgrund des milden Wetters ist die S-Bahn

Richtung Bruchsal heute nur wenig ausgelastet. Als die S-Bahn sich dem Stadtrand von Karlsruhe nähert, steigen immer mehr Fahrgäste aus.

Frau Krause genießt die bei Dunkelheit besonders gut sichtbare, weihnachtliche Beleuchtung an den Einfamilienhäusern entlang der S-Bahn-Strecke und ist in Gedanken versunken. Als plötzlich ein Fahrgast schräg vor ihr zusammenbricht, springt Frau Krause auf

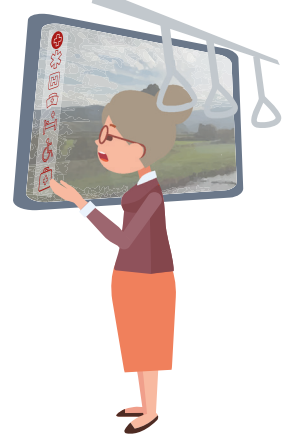

und eilt zur Hilfe. Bei dem zusammengebrochenen Fahrgast angekommen erkennt Frau Krause, dass dieser nicht ansprechbar ist. Daraufhin schaut sie sich um und will versuchen, andere Fahrgäste darauf aufmerksam zu machen, als sie mit Erschrecken feststellt, dass sie der einzige andere Fahrgast in dem Abteil ist.

Frau Krause versucht, dem zusammengebrochenen Fahrgast zu helfen, weiß jedoch nicht, was sie machen soll. Sie schaut sich im Wagen um, um zu erfahren wie sie um Hilfe rufen kann. Daraufhin fällt ihr der Notfallknopf auf dem SmartWindow neben ihr auf und sie betätigt die Schaltfläche. Das SmartWindow zeigt

nun Informationen für den Notfall an – unter anderem sieht Frau Krause, wie sie den Fahrer der Bahn benachrichtigen kann und wo der nächste Notrufknopf in der Bahn verbaut ist. Sie benachrichtigt den Fahrer und sieht auf dem SmartWindow zusätzliche Hilfestellung für Notfallsituationen wie Feuer, Unfälle und medizinischen Notfälle. Sie wählt die Informationen zu medizinischen Notfällen und folgt der schrittweisen Anleitung zur Durchführung einer stabilen Seitenlage des zusammengebrochenen Fahrgastes. Sie bleibt bei ihm bis zur nächsten Haltestelle. An der nächsten Haltestelle angekommen, warten bereits die Rettungskräfte und helfen dem verunglückten Fahrgast.

#### **Szenario 9: Informationen im Störungsfall – an der Haltestelle**

**Persona:** Kevin Schubert

**Situation:** An der Haltestelle, Fahrtausfall

**Kontext:** Schulanfang in 45 Minuten

#### **Vorbedingungen:**

– Üblicher Schulweg: Karlsruhe, Landgrabenstraße -> Bus50 ->

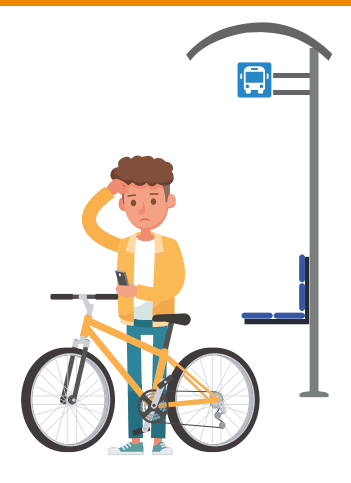
Karlsruhe, Ebertstraße -> Bus 55 -> Karlsruhe, Südendschule

- Ausfall von Bus der Linie 50
- Schülerticket vorhanden
- Fahrt überwacht

#### **Informationsbedarf:**

- Information über Busausfall
- Information über Alternativen im ÖV (inkl. Fahrrad-Alternativen)
- Beschreibung des Szenarios:

An einem frühlingshaften Donnerstagmorgen ist der Schüler Kevin Schubert unterwegs zur Schule. Vom Haus seiner Eltern zu seinem Gymnasium ist es zwar nur ein Kilometer, allerdings nimmt Kevin aus Bequemlichkeit und Zeitgründen den Bus. So ist die Zeit auch an diesem Morgen sehr knapp und Kevin entscheidet sich, mit dem Bus zur Schule zu fahren. An der Haltestelle angekommen, sieht er am Public Display der Haltestelle, dass sein Bus ausfällt. Das SmartMMI System erkennt die Situation anhand Kevins Kontextes und bietet dem Schüler an, alternative Routen zur Schule zu berechnen.

Aufgrund der zuvor vom Kevin vorgenommenen persönlichen Systemeinstellungen/ Präferenzen, bietet das System ihm eine Fahrt mit dem eigenen Fahrrad zur nahegelegenen Bushaltestelle "Bulach West" mit einer anschließenden Weiterfahrt mit dem Bus 62 an. Kevin erkennt, dass er mit dieser Fahrt noch immer pünktlich zur ersten Stunde an seiner Schule ankommen würde und akzeptiert die vom System berechnete Alternative. Daraufhin überträgt das SmartMMI System den kompletten Reiseverlauf sowie die Navigation auf dem Radweg vom Public Display auf Kevins Smartphone.

Für den Weg zur Schule gut gerüstet macht sich Kevin auf den nach Hause Weg um sein Fahrrad aus der Garage zu holen. Mithilfe der Fahrrad-Navigation durch die SmartMMI App kommt Kevin problemlos, sicher und rechtzeitig an der Bushaltestelle "Bulach West" an und steigt in den Bus 62. Nach wenigen Minuten Busfahrt erreicht Kevin seine übliche Schulbushaltestelle und ist pünktlich zur ersten Stunde an seinem Platz. Da sein Fahrrad nun an der Haltestelle "Bulach West" steht, erinnert ihn die App nach Schulschluss daran und zeigt ihm eine Busverbindung für den Heimweg auf, mit der er sein Fahrrad dort wieder einsammeln kann.

## **Szenarien**   $\overline{\mathbf{a}}$

#### **Szenario 10: Planung einer Reise**

**Persona:** Martina Grundler

**Situation:** Planung der Reise, kein Störungsfall

**Kontext:** Termine des Fahrgastes, Kleinkind & Kinderwagen

#### **Vorbedingungen:**

- Fahrtabsicht/ Fahrtnotwendigkeit vorhanden
- Wahl des Mediums zur Information

#### **Information über Fahrtverlauf**

- Planung der Umstiege nach Martinas individuellen Bedürfnissen
- Auswahl und Kauf passender Fahrkarte

#### **Informationsbedarf:**

- Information über die Dauer und Kosten der Fahrt
- Information darüber, ob und wie viele Umstiege auf der Fahrroute nötig werden
- Information darüber, ob ausreichend Umsteigezeit vorhanden ist
- Information darüber, ob Infrastruktur wie Fahrstuhl und Rolltreppen an Umsteigebahnhöfen vorhanden sind

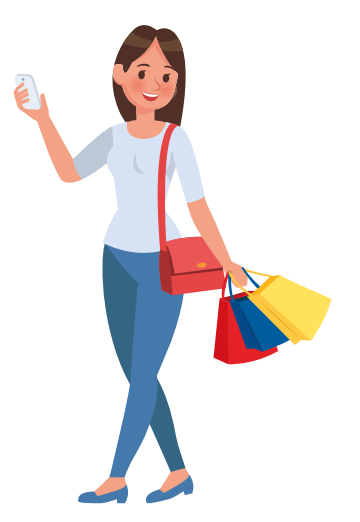

- Information über den Status dieser Umsteigehilfen (in/ außer Betrieb)
- Information darüber, ob Agenda- Termine (Einkaufen und Friseurtermin) auf dem Weg bzw. beim Umsteigen erledigt werden können

#### **Beschreibung des Szenarios:**

Martina muss am frühen Nachmittag des nächsten Tages mit ihren drei Kindern zu einem Facharzttermin in der Stadt. Im Anschluss an diesen Termin möchte sie ihren Sohn direkt zu seinem Schwimmunterricht bringen, da sie damit rechnet, dazwischen nicht noch einmal nach Hause zu kommen. Da sie die Termine mit

**Szenarien** 

den öffentlichen Verkehrsmitteln wahrnehmen möchte, plant sie am Abend vorher ihre Fahrt mit ihrer SmartMMI App. Martina weiß nicht, wie lange ihr Facharzttermin dauern wird, sie kann aber bereits die Verbindungsmöglichkeiten zum Schwimmunterricht heraussuchen und den Termin mit dem Ort "Seebad" in der App eintragen. Sie hofft, im Anschluss an ihren Facharzttermin dann schnell alle Alternativen für den Weg zum Schwimmbad in ihrer App zu finden. In der App hat sie eingestellt, dass sie mit Kinderwagen unterwegs ist und daher für Umstiege auf barrierefreie Infrastruktur angewiesen ist und dass sie insgesamt längere Zeiten für Umstiege benötigt. Außerdem hat sie in den Präferenzen eingestellt, dass sie an Informationen zu Wickelgelegenheiten, Spielplätzen, usw. interessiert ist. Das System kennt ihre aktuell notwendigen Aufgaben und Erledigungen, da sie ihren Einkaufszettel und ihre Aufgaben-App mit der SmartMMI App verknüpft hat. Nach Eingabe der Termine und Orte bekommt Martina einen ersten Eindruck ihrer Reisemöglichkeiten und wählt die erste Verbindung hin zum Facharzt bereits aus.

Am nächsten Tag ist Martina auf dem Weg. An der Haltestelle sieht

Martina auf dem Public Display auf einen Blick, dass ihre geplante Bahn gleich kommt und es sich um eine Bahn mit barrierefreiem Einstieg und ausreichend Kinderwagenplätzen handelt. So kann sie beruhigt ihre Reise antreten. Als sie beim Facharzt erfreulicherweise früh fertig ist, gibt ihr das SmartMMI System einen Überblick über die Einkaufsmöglichkeiten direkt in der Nähe. Es bleibt ihr genug Zeit für einen Einkauf, bis sie sich mit den Kindern auf den Weg zum Schwimmunterricht machen muss. Das System hat ihr hierfür eine passende Verbindung angeboten. Martina nimmt die Einkaufsmöglichkeit an und sieht, dass eine passende Wickelmöglichkeit auf dem Weg liegt. Während ihres Einkaufs erinnert sie ihre SmartMMI App daran, wann sie sich auf den Weg zur Haltestelle machen muss. So erreicht sie mit allen drei Kindern entspannt die Schwimmhalle und hat ihre Einkaufsliste bereits abgearbeitet. Die Wartezeit während des Schwimmunterrichts ihres Sohnes kann sie, einem Hinweis in der App folgend, mit den anderen beiden Kindern auf einem Spielplatz in der Nähe statt im Einkaufszentrum verbringen.

### **Szenarien**  enar Œ

#### **Szenario 11: Ausstieg verpasst**

**Persona:** Martina Grundler

**Situation:** Während der Reise – im Fahrzeug, Ausstieg verpasst

**Kontext:** Kleinkind & Kinderwagen

#### **Vorbedingungen:**

- Fahrkarte vorhanden
- Fahrt mithilfe der App geplant
- Fahrgast befindet sich im Fahrzeug
- Fahrgast verpasst sein Aus-/ Umstieg
- Fahrzeug fährt vom Aus-/ Umsteigebahnhof des Fahrgastes wieder an

#### **Informationsbedarf:**

- Information darüber, ob mit dem aktuellen Fahrzeug das gewünschte Ziel erreicht wird
- Informationen darüber, ob die Fahrkarte noch gültig oder ein neues/ergänzendes Ticket notwendig ist
- Information zu alternativen Fahrtrouten, unter Berücksichtigung der Fahrgast- Bedürfnisse
- Informationen dazu, ob Agenda-Termine noch erreicht werden

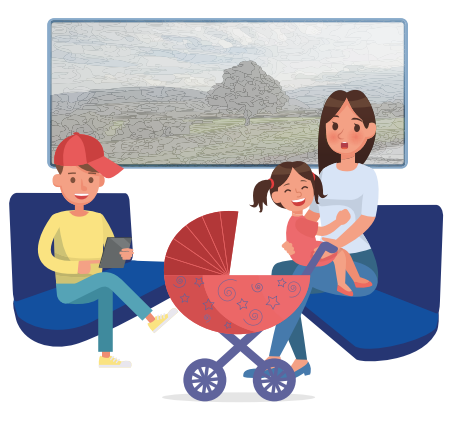

#### **Beschreibung des Szenarios:**

Martina ist mit allen drei Kindern unterwegs, um eine Freundin auf der anderen Seite der Stadt zu besuchen. Als sie einen Streit ihrer Kinder schlichten muss, verpasst sie ihren Ausstieg aus der S-Bahn. Das SmartMMI System erkennt, dass sie ihren Ausstieg verpasst hat und sich immer noch in der Bahn befindet und informiert Martina darüber. Unter Berücksichtigung von Martinas Präferenzen berechnet das System mehrere alternative Routen, mit denen sie ihr Ziel noch gut erreichen kann. Beim Überblick über die Alternativen werden die zeitlichen Verzögerungen, aber auch die entstehenden Fußwege und andere Informationen angezeigt, so dass Martina sich gut für eine Alternative entscheiden kann. Sie wählt eine Verbindung aus, die etwas längere

**Szenarien** 

Zeit benötigt, dafür aber komplett barrierefrei mit dem Kinderwagen und mit kurzen Fußwegen zu bewältigen ist. Auf der Verbindung wird ein Umstieg an einer ihr bisher unbekannten Haltestelle nötig. Kurz vor Erreichen der Haltestelle werden auf dem SmartWindow Informationen zu dieser Haltestelle angezeigt, unter anderem die Richtung des Aufzugs

am Bahnsteig. Martina kann sich daher schon vor dem Ausstieg orientieren. Am Bahnsteig überprüft sie auf dem vorhandenen Public Display die Echtzeitdaten zu ihrer Anschlussbahn und kann daher die zum Umstieg verfügbare Zeit gut einschätzen. Nach zwei weiteren Stationen in der Anschlussbahn ist Martina doch noch gut am Ziel angekommen.

#### Szenario 12: Planung einer Reise an der Haltestelle

#### Persona: Bernd Lorenz

Situation: An der Haltestelle, kein Störungsfall

#### Kontext:

- Übliches Verkehrsmittel kaputt, muss auf ÖV umsteigen
- Keine Systemkenntnis

#### Vorbedingungen:

- Fahrgast befindet sich an der Haltestelle

#### Informationshedarf:

- Information über Fahrtmöglichkeiten zu seinem  $7i$ el
- Tarifinformation und Kauf einer passenden Fahrkarte

#### **Beschreibung des Szenarios:**

Herr Lorenz arbeitet als Manager in einem mittelständischen Unternehmen, ansässig im Karlsruher Technologiepark. Üblicherweise legt er die Entfernung von knapp 25 km mit seinem eigenen Fahrzeug zurück. Allerdings sprang sein sonst so zuverlässiges Auto nach einer frostigen Nacht am heutigen Morgen nicht an. Nach einer kurzen Überprüfung stellt Herr Lorenz fest, dass die Batterie des Fahrzeugs komplett leer ist. Daraufhin entscheidet sich Herr Lorenz, mit den öffentlichen Verkehrsmitteln zur Arbeit zu fahren. Er erinnert sich, dass sich ganz in der Nähe seiner Arbeit die Haltestelle Sinsheimer Straße befindet und begibt sich an seine nächste Haltestelle, um sich über seine Reisemöglichkeiten zu informieren.

An der Haltestelle angekommen schaut sich Herr Lorenz den ausgehängten Liniennetzplan an und sucht seine Zielhaltestelle auf dem Plan. Nach einer Weile erfolglosem Suchen wird das neben dem Liniennetzplan angebrachte Public Display frei. Herr Lorenz tritt an das berührungssensitive Display, welches eine Fahrauskunft bietet. Er wählt seine Zielhaltestelle aus. Daraufhin berechnet das Public Display verschiedene Routen und präsentiert diese dem Fahrgast zur Auswahl. Herr Lorenz wählt die schnellste Verbindung aus und lässt sich diese auf sein Smartphone übertragen.

Die SmartMMI App bietet ihm an, das für die Strecke passende Ticket über seine Telefonrechnung zu kaufen. Herr Lorenz willigt ein und ist froh, dass er seine Bankdaten weder am Public Display, noch in der App eingeben muss, weil sich mittlerweile einige andere Personen an der Haltestelle eingefunden haben. Die SmartMMI App bietet Herr Lorenz an, ihn bis zum Ziel zu begleiten. Herr Lorenz willigt ein, gibt das Public Display frei und steigt in die einfahrende Bahn Richtung Karlsruhe. Während der Bahnfahrt erinnert das SmartMMI System Bernd rechtzeitig an die bevorstehenden Umstiege. An seinem Zielbahnhof angekommen, ist Bernd froh um die Begleitung durch das SmartMMI System und entscheidet sich den heutigen Nachhauseweg ebenfalls mit den öffentlichen Verkehrsmitteln zurückzulegen.

**Szenarien bzenarien** 

#### **Szenario 13: Einfach umsteigen**

#### **Persona:** Bernd Lorenz

**Situation:** Umstieg, kein Störungsfall

**Kontext:** Erledigungen des Fahrgastes

#### **Vorbedingungen:**

- Fahrkarte vorhanden
- Fahrt mit App geplant
- Fahrgast befindet sich im Fahrzeug
- Umstieg an nächster Haltestelle fällig

#### **Informationsbedarf:**

- Informationen zum Reiseverlauf – Fortschritt auf der Reise
- Hinweise, dass der Umstieg bevorsteht (keine Systemkenntnis)
- Bestätigung des Umstiegs (auf das nächste Verkehrsmittel)
- Informationen zur Orientierung an der Haltestelle – Weg zum nächsten Verkehrsmittel
- **Informationen zum Anschluss:** Umsteigezeit & Abfahrtszeit des Anschlusses (Bernd möchte wissen, ob er sich beeilen muss)

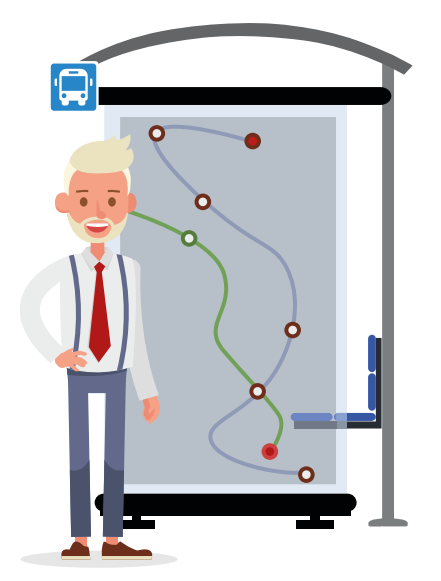

#### **Beschreibung des Szenarios:**

Trotz des Umzuges der Familie Lorenz vor fünf Jahren spielt Herr Lorenz noch immer Leidenschaftlich gerne Fußball in seinem Jugendverein. Das Training findet zwei Mal die Woche auf dem Gelände der SG Siemens in der Karlsruher Nordweststadt statt. Üblicherweise reist Herr Lorenz mit seinem PKW zum Training an, allerdings brachte er das Fahrzeug, aufgrund eines Motorschadens gestern in die Werkstatt. Da Bernd vor dem Training seiner Fußballmannschaft noch die D-Jungend trainiert, darf er kein Training verpassen. So legt er heute die

knapp 15km mit den öffentlichen Verkehrsmitteln zurück.

An der Haltestelle angekommen, informiert sich Herr Lorenz am Public Display über mögliche Routen zur Sportanlage. Das System berechnet einige Routen und stellt diese Herr Lorenz zur Auswahl bereit. Er wählt die schnellste und damit gleichzeitig die Fahrt mit den meisten Umstiegen aus und steigt in die Straßenbahn. In der Straßenbahn informiert sich Herr Lorenz am SmartWindow über den Fahrverlauf und überprüft seine Reise auf dem Smartphone. Rechtzeitig vor dem Erreichen der Umsteigehaltestelle informiert das Smartphone Herr Lorenz über den bevorstehenden Umstieg. Des Weiteren werden die für Herr Lorenz relevanten Umsteigeinformationen auf dem SmartWindow hervorgehoben. Er versichert er sich die richtige Anschlussverbindung im Kopf zu haben und bereitet sich auf den Umstieg vor. Da der Umstieg in die Buslinie 74 erfolgt, zeigt das SmartWindow kurz vor der Einfahrt in die Umsteigehaltestelle die Richtungsanzeigen zum Busbahnhof. So weiß Herr Lorenz noch vor dem Aussteigen in welche Richtung er sich wenden muss. Zusätzlich zeigt das Smart-Window, dass sich die in den Bus

74 umsteigenden Fahrgäste auf ihrem Weg zum Busbahnhof etwas beeilen sollten. Diese zusätzlichen Informationen erleichtern die Orientierung an der Haltestelle enorm.

Da Herr Lorenz am Anfang seiner Reise der aktiven Reisebegleitung seitens des SmartMMI-Systems zustimmte, bietet das System ihm nun die Anschlusssicherung des Busses 74 an. Er willigt ein, wodurch der Busfahrer über den zusteigenden Fahrgast an der Haltestelle informiert wird und wartet bis dieser eingestiegen ist. An der Haltestelle angekommen ist Herr Lorenz dankbar für die aktive Hilfe des SmartMMI-Systems und freut sich bereits auf seine heutige Rückfahrt. Dabei kann nach dem Training noch etwas länger mit seinen Freunden auf dem Sportplatz bleiben und das ein oder andere Feierabendbier genießen. Denn für die Rückfahrt hat er sich wieder für den ÖPNV entschieden.

**Szenarien**  renarien

#### **Szenario 14: Generelle und touristische Informationen zur Stadt**

**Persona:** Carla Alvarez

**Situation:** Während der Reise - im Fahrzeug, kein Störungsfall

**Kontext:** kein weiterer Kontext

#### **Vorbedingungen:**

- Fahrkarte vorhanden
- Fahrt mithilfe des Fahrplans geplant
- Fahrgast befindet sich im Fahrzeug
- Fahrzeug passiert touristische Attraktion/ Sehenswürdigkeit der Stadt

#### **Informationsbedarf:**

- Informationen zu auf der Strecke liegenden Sehenswürdigkeiten der Stadt
- Visuelle Hervorhebung der Sehenswürdigkeit auf **SmartWindow**
- Informationen zum Objekt (Architektur, Eintritt, Öffnungszeiten & Wartezeit in Schlange)
- Informationen zu anstehenden Events, Aktivitäten und Ausstellungen im & am Objekt
- Informationen zum Weg dorthin (Distanz, Zeitdauer & Umsteigen)
- Informationen zu üblichen Besichtigungsdauern anderer Touristen

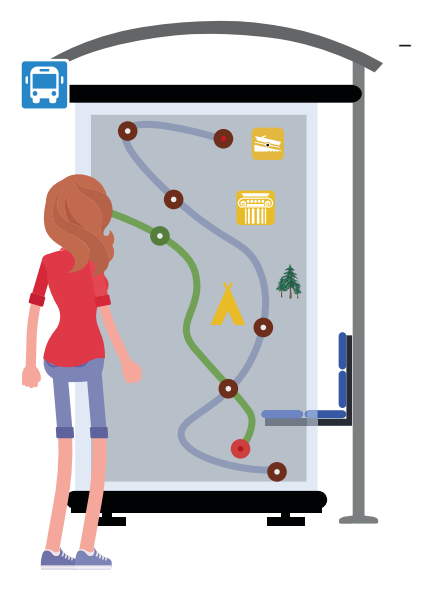

Informationen zu Alternativen Fahrrouten nach Besichtigung des Objekts

#### **Beschreibung des Szenarios:**

Die spanische Touristin Carla Alvarez reist gerne durch Europa, entdeckt neue Städte für sich und lernt neue Leute kennen. Dabei ist Carla gerne alleine unterwegs, weil sie nur dann richtig abschalten kann und Ruhe findet. Nachdem sie in den letzten Jahren sehr viel in Asien unterwegs war, entschied sie sich diesen Sommer einen Städtetrip durch Europa zu machen. Nach Paris und Straßburg kommt sie nun für die nächsten drei Tage nach Karlsruhe. An ihrem ersten

Tag hat sich Carla vorgenommen so viel wie möglich von der Stadt und deren Sehenswürdigkeiten zu sehen. Einen groben Überblick verschafft sie sich für gewöhnlich immer zuerst mit den örtlichen Nahverkehren.

Da es in dem Hostel, in dem Carla untergebracht ist, kein WLAN-Netzwerk gibt, konnte sich Carla noch keinen Überblick über die Sehenswürdigkeiten in Karlsruhe verschaffen. An der Haltestelle angekommen informiert sich Carla am Public Display über Sehenswürdigkeiten. Sie wählt eine Sehenswürdigkeit aus und lässt sich vom SmartMMI-System eine

Route dorthin anzeigen. Weiterhin berechnet das System Carla das passende Ticket. Sowohl die Route als auch das gekaufte Ticket überträgt Carla vom Public Display auf ihr Smartphone. Als Carlas Bahn in die Haltestelle einfährt steigt Sie ein und setzt sich an einen Fensterplatz. Die Straßenbahn fährt durch das Stadtzentrum vorbei an Einkaufsmöglichkeiten als auf dem SmartWindow (Fenster an dem Carla sitzt) ein älteres, hübsches Gebäude hervorgehoben wird. Carla wundert sich was das wohl bedeutet und lässt sich nähere Informationen zu dem Gebäude anzeigen.

#### **Szenario 15: Orientierungslos im Netz**

**Persona:** Carla Alvarez

**Situation:** Während der Reise - im Fahrzeug, falsch eingestiegen

**Kontext:** kein weiterer Kontext

#### **Vorbedingungen:**

- Fahrkarte vorhanden
- Fahrt mithilfe des Fahrplans geplant
- Fahrgast befindet sich im Fahrzeug

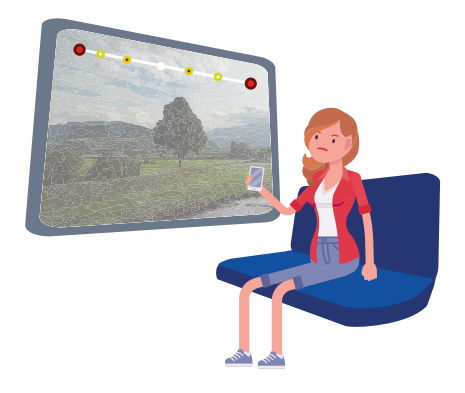

– Fahrgast stellt fest in das falsche Fahrzeug eingestiegen zu sein

#### **Informationsbedarf:**

- Information darüber in welche Richtung sich dieses Fahrzeug bewegt
- Information darüber ob angedachtes Ziel mithilfe des aktuellen Fahrzeugs erreicht wird
- Information darüber ob und welche touristischen Sehenswürdigkeiten sich in der aktuellen, Richtung des "falschen" Fahrzeugs befinden
- Informationen über Alternative Fahrroute ohne Fahrzeugwechsel
- Informationen darüber wo & wann ein Umstieg in das richtige Fahrzeug getätigt werden kann

#### **Beschreibung des Szenarios:**

Carla kommt mit dem TGV in Karlsruhe am Hauptbahnhof an. Sie entscheidet sich, zum Info-Center zu gehen und mit ihren noch verbliebenen, schulischen Deutschkenntnissen nach dem Weg zur Innenstadt zu ihrem Hostel zu fragen. Die Dame im Infocenter erklärt ihr, mit welcher Bahn sie am einfachsten in die Stadtmitte gelangt und empfiehlt ihr, die örtliche App auf ihren Smartphone herunterzuladen. Daraufhin scannt Carla den QR-Code am Flyer und installiert sich die SmartMMI App. Sie kauft sich ein

Tagesticket, nimmt die Broschüren, die von der Dame ausgegeben wurden und geht nach draußen. Nach dem Gespräch hat sie verstanden, dass unter anderem eine S-Bahn mit der Nummer 4 sie zum Ziel bringt. Auf dem Weg zu den Straßenbahnhaltstellen bemerkt sie, dass genau solch eine Bahn gerade am Gleis steht und rennt zu ihr hin. In der Bahn angekommen sitzt sie sich erschöpft hin und wartet, bis die Durchsage ihre Haltestelle "Herrenstraße" verkündet. Bei der Fahrt fällt ihr das SmartWindow bereits auf.

Nach einigen Haltestellen befürchtet sie, dass sie in die falsche Bahn eingestiegen ist. Das Smart-Window zeigt die Linien- und Richtungsinformationen an und da fällt Carla auf, dass die "Herrenstraße" nicht aufzufinden ist. Dann wird ihr klar, dass sie sich in der Linie S4 befindet und die Dame allerdings die Linie 4 vorgeschlagen hatte. Carla gibt am SmartWindow die gewünschte Haltestelle an und das SmartMMI System überprüft, ob das Ziel mit dem aktuellen Fahrzeug erreicht werden kann. Das System schlägt Carla vor, entweder im Fahrzeug zu bleiben und die Sehenswürdigkeiten anzuschauen, die auf der Strecke liegen, oder am Kronenplatz umzusteigen und die Linie S1 zu nehmen, die

## **Szenarien**  Liar

direkt im Anschluss kommt und sie dann zum Ziel bringt. Carla entscheidet sich am Kronenplatz umzusteigen und lässt sich alle für sie relevanten Informationen, wie die Abfahrtszeit, den Abfahrtsort und die Liniennummer anzeigen. Carla erinnert sich, dass die Dame ihr die örtliche App installiert hatte und stellt fest, dass sie die Daten am SmartWindow auf ihr Mobilgerät übertragen kann.

Beim Umsteigen am Kronenplatz fällt Carlas Blick auf das Public Display und entscheidet sich, in ihrer Wartezeit, die Route nochmals bildlich darstellen zu lassen. Sie koppelt sich mit dem Smartphone und das Public Display zeigt ihr sofort die gespeicherte Strecke auf einem Satellitenbild. Carla sieht, dass ihre Zielhaltestelle nicht so weit entfernt ist zu ihrer aktuellen. Das Public Display zeigt ihr Cafés auf dem Weg und über die App kann sich Carla zu Fuß zu ihrem Ziel navigieren lassen. Da die Sonne scheint und sie keinen Zeitdruck hat, entscheidet sich Carla, den Rest des Weges zu Fuß zurückzulegen und auf dem Weg in einem Café noch ein wenig Zeit zu verbringen, bevor sie sich auf den Weg zu ihrem Hostel macht. Mit Hilfe der App kann sie sich jederzeit gut orientieren.

**Szenarien**  nen harrez

#### **2.2.2. Innovationsszenarien**

 $\frac{1}{T}$ nnovationsszenarien beschreiben Einsatzmöglichkeiten der im Projekt zu entwickelnden Technologien, die nicht zum Kern des Projektes gehören. Bis diese Szenarien einsatzfähig sind ist teilweise erheblich mehr zusätzlicher Forschungs- und Entwicklungsaufwand notwendig als für die oben beschriebenen Entwicklungsszenarien. Die Ansätze werden im Rahmen des Projekts mitbetrachtet,

liegen allerdings nicht im Projektfokus. Hieraus ergeben sich Denkanstöße für die Weiterentwicklung der SmartMMI Technologien über das Projekt hinaus. Anhand der Innovationsszenarien lassen sich die Zwischenergebnisse des Projekts immer wieder gegenprüfen, um sicherzustellen, dass die entwickelten Komponenten und Technologien auch weiterführende Einsatzmöglichkeiten mittragen können.

#### **Szenario 16: Überfüllte Bahn**

**Persona:** Martina Grundler

**Situation:** vor der Reise – an der Haltestelle, kein Störungsfall

**Kontext:** hohe Fahrzeugauslastung

#### **Vorbedingungen:**

- Fahrkarte vorhanden
- Fahrgast befindet sich an der Haltestelle
- Fahrt mithilfe des Public Displays geplant
- Planung der Reise und Umstiege nach Martinas individuellen Bedürfnissen

(genügend Freiraum für Kinderwagen)

– Fahrgast hat Kinderwagen bei sich

**Szenarien** 

#### **Informationsbedarf:**

- Information darüber, ob und wie viele Umstiege auf der Fahrroute nötig sind
- Information darüber, ob funktionierende Infrastruktur wie Fahrstuhl und Rolltreppen an Umsteigebahnhöfen vorhanden sind
- Information darüber, ob genügend Umsteigezeit vorhanden ist
- Information über den Besetzungsgrad des einfahrenden Fahrzeugs
- Information darüber, ob Kinderwagenplatz des einfahrenden Fahrzeugs bereits belegt ist
- Information über die Dauer der Fahrt

#### **Beschreibung des Szenarios:**

An einem Dienstagnachmittag holt Martina ihren ältesten Sohn Tim vom Goethe Gymnasium ab. Da Tim für morgen viele Hausaufgaben vorbereiten muss und Ihren anderen beiden Kindern bereits müde sind, entscheidet sie sich, direkt nach Hause zu fahren. An der Haltestelle angekommen gibt sie am Public Display das Ziel der Fahrt an und stellt ein, dass sie mit Kinderwagen unterwegs ist und daher für Umstiege auf barrierefreie Infrastruktur angewiesen ist sowie insgesamt längere Zeiten für Umstiege benötigt. Außerdem hat sie in Ihrer SmartMMI App angegeben, dass sie an Informationen zu Wickelgelegenheiten, Spielplätzen, usw. interessiert ist.

Nach Eingabe des Zielorts und der individualen Präferenzen zeigt das SmartMMI System Martina die berechneten Reisemöglichkeiten an. Um keine Zeit zu verlieren, wählt sie die nächste Möglichkeit aus, lässt sich sowohl die Route als auch das dazu passende Ticket auf ihr Smartphone übertragen und gibt das Public Display anderen, an der Haltestelle wartenden Fahrgästen frei. Aus Erfahrung, dass es bei Einfahrt der Bahn am Bahnsteig immer etwas hektisch wird, stellt sich in die Nähe der Stelle, an der sich bei Halt der Bahn üblicherweise das Mehrzweckabteil mit den Kinderwagenplätzen befindet, und wartet auf die richtige Bahn.

Als nach einer kurzen Wartezeit Martinas Straßenbahn in die Haltestelle einfährt, erkennt sie auf dem Smart-Window des Fahrzeugs, dass es sich zwar um ihre Bahn mit barrierefreiem Einstieg handelt aber alle Kinderwagenplätze bereits belegt sind. Weiterhin zeigt das SmartWindow einen Besetzungsgrad des Fahrzeugs von 86% an. Martina überlegt sich, dass es am Zeitpunkt liegen könnte,

**Szenarien Szenarie** 

denn es handelt sich um die erste Bahn Richtung Waldstadt nach Schulschluss des Goethe Gymnasiums. Als das Fahrzeug zum Stehen kommt und nur wenige Leute aussteigen und sich unter den Aussteigenden keine mit Kinderwägen befinden, überlegt Martina sich was nun zu tun sein. Da fällt ihr Blick noch einmal auf das Smart-Window. Auf dem SmartWindow ist dargestellt, dass die nächste Bahn in Richtung Waldstadt in weniger als 2 Minuten ankommt und einen deutlich geringeren Besetzungsgrad aufweist. Außerdem sind dort noch alle Kinderwagenplätze frei. Martina entscheidet sich auf die nächste Bahn zu warten.

In der Zwischenzeit sind die beiden kleinen Geschwister eingeschlafen und Tim unterhält sich mit seinem Schulkameraden über die anstehende Leistungskontrolle

in Mathe. Martina zieht ihr Smartphone aus der Tasche und sieht die Meldung, welche sie über die belegten Kinderwagenplätze und die hoch ausgelastete Bahn warnt. Weiterhin schlägt die SmartMMI App genau wie das SmartWindow Martina alternative Reisemöglichkeiten vor. Dabei fällt Martina auf, dass wenn ihr Smartphone nicht auf Lautlos eingestellt wäre, die Meldung sie rechtzeitig erreicht hätte. Als das Fahrzeug in die Haltestelle einfährt sieht Martina am SmartWindow, dass es sich um das barrierefreie Fahrzeug der richtigen Linie und Richtung handelt und ausreichend freie Kinderwagenplätze vorhanden sind. Als die Tür des Mehrzweckabteils direkt vor Ihr zum Stehen kommt, steigt die junge Familie ein. Tim und sein Klassenkamerad helfen Martina mit dem Kinderwagen und setzen sich auf freie Plätze in der Nähe.

### **Szenarien**   $\frac{1}{1}$  $\mathbf{r}$

#### **Szenario 17: Linieninformationen für wartende Fahrgäste auf der einfahrenden Bahn**

**Persona**: Michael Baumann

**Situation:** vor der Reise – an der Haltestelle, Störungsfall

**Kontext:** kein weiterer Kontext

#### **Vorbedingungen:**

- Fahrkarte vorhanden
- Fahrgast befindet sich an der Haltestelle
- Fahrtabsicht / Fahrtnotwendigkeit vorhanden
- Information über Fahrtverlauf

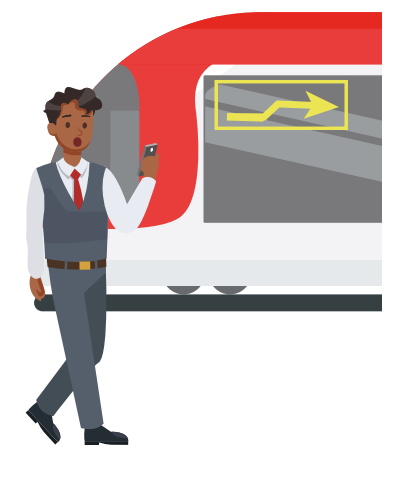

– Gute Orts- und Systemkenntnisse vorhanden

#### **Informationsbedarf:**

- Information Fahrverläufe in Echtzeit
- Information über Störungsfälle in Echtzeit
- Beschreibung des Szenarios:

Auf seinem Weg zur Arbeit steht Michael an der Haltestelle und wartet auf seine Bahn. Am Public Display überprüft er immer wieder den Status seiner Linie, die Abfahrtszeit und die bis zur Einfahrt verbleibende Zeit. Michael versichert sich, dass seine Bahn bis dahin planmäßig fährt und bis zur Einfahrt nur noch wenige Minuten verbleiben. Um den Weg zur Ampel nach seinem geplanten Ausstieg etwas zu verkürzen, läuft er an die Stelle am Bahnsteig, an der üblicherweise das Ende der Bahn zum Stehen kommt. Um die verbliebene Wartezeit zu verkürzen öffnet Michael sein E-Mail-Programm auf seinem Smartphone und liest und beantwortet einige E-Mails.

Als er eine Bahn einfahren hört, packt er sein Smartphone wieder weg und sieht seine Bahn in die Haltestelle einfahren. Eine auffällige Warnmeldung auf dem Smart-Window des Fahrzeugs weckt seine Aufmerksamkeit. Darauf steht, dass das Fahrzeug aufgrund einer Störung im Netz im späteren Verlauf umgeleitet wird und dadurch einen außerplanmäßigen Reiseverlauf habe. Zusätzlich wird die Umleitung auf dem Smart-Window dynamisch dargestellt. Michael bemerkt, dass aufgrund dieser Umleitung seine Zielhaltestelle nicht bedient werden kann.

Weiterhin informiert das Smart-Window während der Haltestelleneinfahrt die am Bahnsteig wartenden Fahrgäste darüber, dass die umleitungsbedingt ausfallenden Haltestellen durch den Bus Linie 45, welcher in wenigen Minuten an der gleichen Haltestelle abfährt, bedient werden. Michael ist froh über die Benachrichtigung auf dem SmartWindow und steigt in den wartenden Bus.

**Szenarien** 

#### **Szenario 18: Orientierung beim Ein- und Ausstieg**

#### **Persona:** Carla Alvarez

**Situation:** Während der Reise – im Fahrzeug, kein Störungsfall

**Kontext:** Navigation an Haltestelle beim Umstieg

#### **Vorbedingungen:**

- Fahrkarte vorhanden
- Fahrt mithilfe des Public Displays an der Haltestelle geplant
- Fahrgast befindet sich in der Bahn
- Fahrgast besitzt keine Ortsoder Systemkenntnisse
- Fahrgast möchte seinen Ausstieg nicht verpassen
- Fahrgast möchte beim Umstieg seine nächste Bahn nicht verpassen

#### **Informationsbedarf:**

- Informationen zu auf der Strecke liegenden Sehenswürdigkeiten der Stadt
- Visuelle Hervorhebung der Sehenswürdigkeit auf Smart-Window mit Augmented Reality Technologien
- Informationen zum Objekt (Architektur, Eintritt, Öffnungszeiten & Wartezeit in Schlange)

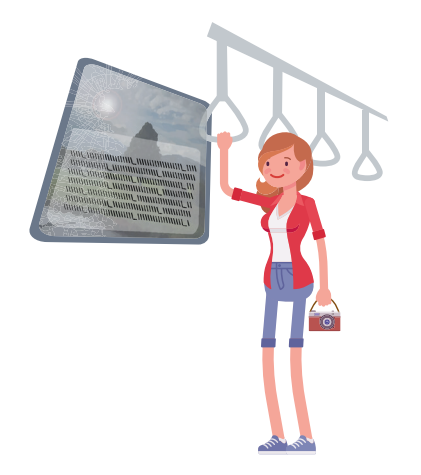

- Information darüber in welche Richtung sich dieses Fahrzeug bewegt
- Information darüber ob angedachtes Ziel mithilfe des aktuellen Fahrzeugs erreicht wird
- Information darüber, wann ausgestiegen werden soll

#### **Beschreibung des Szenarios:**

Auf ihrem Urlaubstrip kommt die Spanierin Carla Alvarez in Karlsruhe an. Carla möchte die Sehenswürdigkeiten der Stadt und Umgebung mit den öffentlichen Verkehrsmitteln entdecken. An der Haltestelle angekommen, möchte Carla sich am Public Display für den heutigen Tag eine Route mit Sehenswürdigkeiten zusammenstellen. Dazu lässt Carla sich am Public Display

alle Sehenswürdigkeiten auf einer geografischen Karte anzeigen. Nachdem sie sich einen ersten Überblick verschafft hat, wählt sie den Turmberg in Durlach aus. Das SmartMMI-System berechnet Carla eine Reiseverbindung zum Turmberg und zeigt die auf dem Weg liegenden Points of Interest an.

Carla wählt die oberste Reiseverbindung aus und gibt dem System an, dass sie seitens des Systems begleitet werden möchte. Das System berechnet Carla das optimale Ticket und überträgt dieses nach der Bezahlung direkt auf ihr Smartphone. In der Bahn eingestiegen, setzt Carla sich auf einen freien Platz direkt am Fenster. Carla schaut aus dem Fenster, dort ziehen alte Gebäude vorbei. Als Carlas Bahn sich in der Karlsruher Innenstadt befindet fällt ihr das gegenüberliegende Fenster auf, in dem die verschiedenen Sehenswürdigkeiten hervorgehoben werden. Zusätzlich zeigt das SmartWindow Informationen wie Baujahr, Architekten, Eintrittspreise und die Öffnungszeiten der Wahrzeichen an. Dabei fällt Carla das Karlsruher Schloss mit seiner aktuellen Ausstellung zur Römischen Kunst auf. Sie entscheidet sich, diese Ausstellung auf dem Rückweg zu besuchen.

Da Carla während der Buchung die Reisebegleitung seitens des Systems aktiviert hatte, erinnert das SmartMMI-System sie rechtzeitig an den Umstieg an der nächsten Haltestelle. Es handelt sich dabei um eine große Haltestelle mit vielen Bahnsteigen. Das Smart-Window im Fahrzeug zeigt Carla eine Grafik, auf der ihr Umsteigeweg als Fußweg zum richtigen Haltepunkt eingezeichnet ist. Des Weiteren zeigt das SmartWindow ihr die Gehdistanz und Gehzeit an. Eine Aussage darüber, ob sie sich beeilen muss oder ihr genügend Zeit zum Umstieg bleibt, wird ebenfalls dargestellt. Das Smart-Window schlägt Carla vor den Pfad auf das Handy zu übertragen worüber Carla sehr froh ist und diese Option dankend annimmt. Mithilfe ihres Smartphones findet Carla die Haltestelle ihrer Anschlussbahn und informiert sich im Vorbeilaufen am Public Display über die Richtigkeit des Anschlusses. Am Turmberg angekommen verbringt sie dort eine schöne Zeit, bevor sie den Rückweg zum Schloss antritt. Pünktlich zur nächsten Führung kommt sie an der Kunstausstellung an und genießt ihre Zeit in Karlsruhe.

## **Szenarien**  renarien

#### **Szenario 19: Gemeinsame Nutzung des SmartWindows**

#### **Persona:** Bernd Lorenz

**Situation:** Während der Reise – im Fahrzeug, kein Störungsfall

**Kontext:** kollaborative Routenplanung

#### **Vorbedingungen:**

- Fahrkarte vorhanden
- Fahrt mithilfe des Smart-Windows planen
- Fahrgäste befinden sich in der Bahn
- Fahrgäste möchten sich Wanderroute ausgeben lassen

#### **Informationsbedarf:**

- Informationen zu auf der Strecke liegenden Sehenswürdigkeiten der Stadt
- Information darüber in welche Richtung sich dieses Fahrzeug bewegt
- Informationen zum Erreichen des Wanderwegs
- Keine Systemkenntnisse vorhanden

#### **Beschreibung des Szenarios:**

Bernd und seine Freunde aus der Wandergruppe unternehmen an Wochenenden gerne Wanderausflüge zusammen. Sie haben schon öfter von der Gelegenheit gehört,

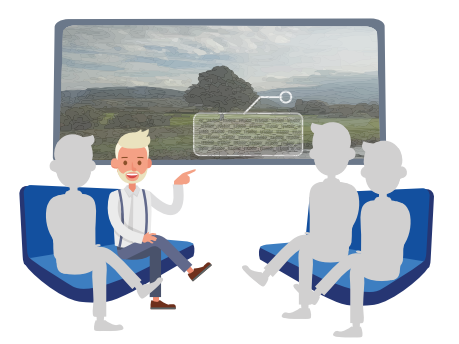

sich Wanderrouten auf dem SmartWindow einer Straßenbahn erstellen zu lassen. An diesem Wochenende möchten sie genau das ausprobieren.

Bernd uns vier seiner Freunde steigen in eine Bahn, deren Zielhaltestelle im Schwarzwald liegt. Sie begeben sich direkt zum SmartWindow und lassen sich alle Wanderwege in der Region anzeigen. Nachdem die richtigen Filter zur Schwierigkeit der Route, Einkehrmöglichkeiten und Dauer der Wanderung gesetzt sind, wählen sie eine Wanderroute aus. Dabei lässt sich das SmartWindow gleichzeitig von allen Mitgliedern der Wandergruppe bedienen und bietet auch verschiedene Ansichten an, die die gemeinsame Planung unterstützen. Das SmartMMI System zeigt ihnen, dass sie mit diesem Fahrzeug dort am besten hinkommen und zeigt

auch Möglichkeiten für die Rückfahrt auf. Während der Fahrt wird die Wandergruppe über vorbeiziehende Täler und Berggipfel informiert. Kurz vor der Ausstiegshaltestelle erinnert das SmartWindow die Wandergruppe an den bevorstehenden Ausstieg. Daraufhin lässt sich Bernd noch schnell die Wanderroute auf sein Smartphone übertragen, bevor die Gruppe aussteigt und ihren Wanderausflug genießt.

**Szenarien**  Szenarien

# **Use Cases**

### 3.Spezifikation des Systemverhaltens

Im Folgendenwerden die Anwendungsfälle und die Anforderungen an die SmartMMI Komponenten beschrieben, die das Systemverhalten spezifizieren.

#### **3.1. Anwendungsfälle**

Aus den erarbeiteten Szenarien<br>
Aleraus wurden die Anwen-<br>
Ausgestaltet Die Anwendungsheraus wurden die Anwendungsfälle identifiziert und ausgestaltet. Die Anwendungsfälle beschreiben den Kern der SmartMMI Funktionalität und stellen in strukturierter und abstrakter

Form die Interaktion der Nutzer mit einem SmartMMI-System dar. Im gewählten Format wird der Ablauf strukturiert beschrieben. Die einzelnen Zeilen werden nummeriert und sind so referenzierbar (z.B. Zeilennummer 10). Für Alternative Schritte werden die Zeilennummern mit Buchstaben ergänzt (z.B. Zeilennummern 10A und 10B). Bei Verzweigungen im Ablauf mit mehreren Schritten in einem Zweig werden diese weiter nummeriert, z.B. als 10A, 11A, 12A und 10B, 11B, 12B

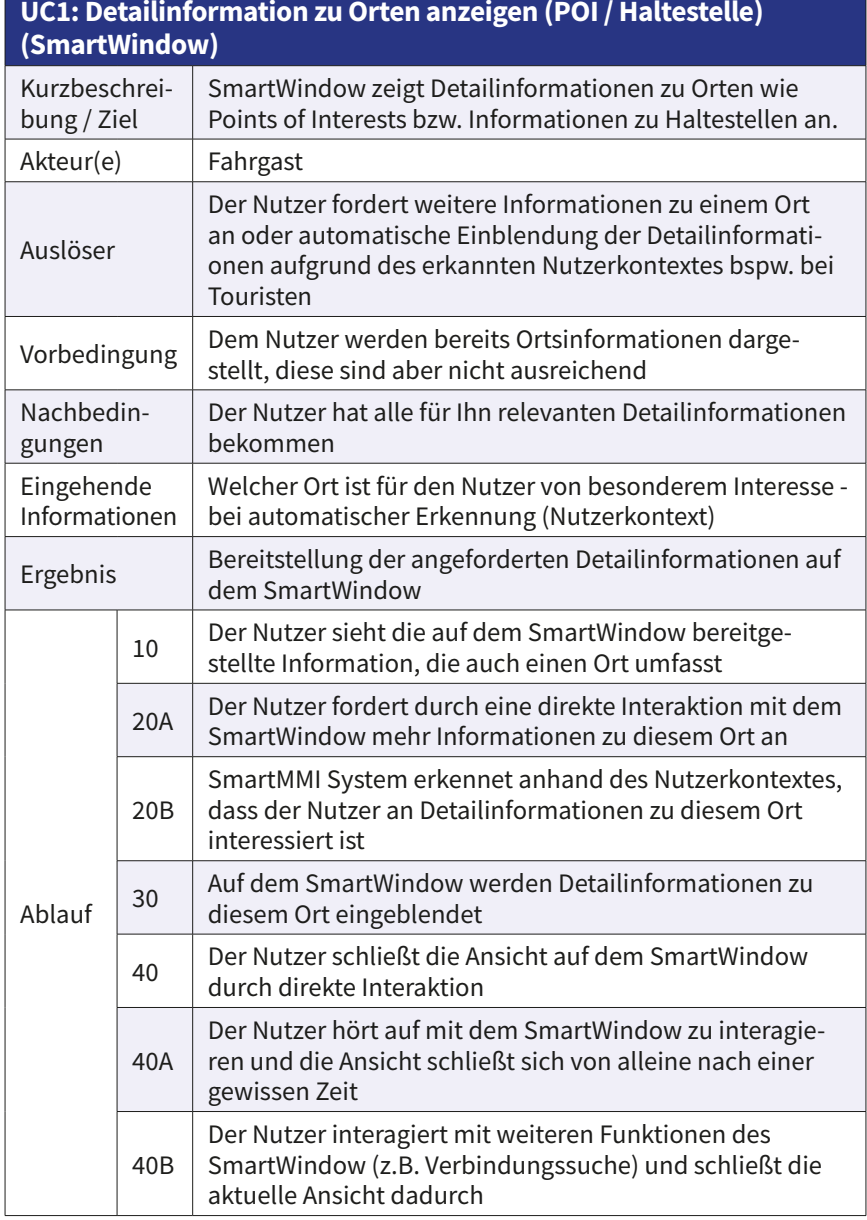

**Use Cases Use Cases**

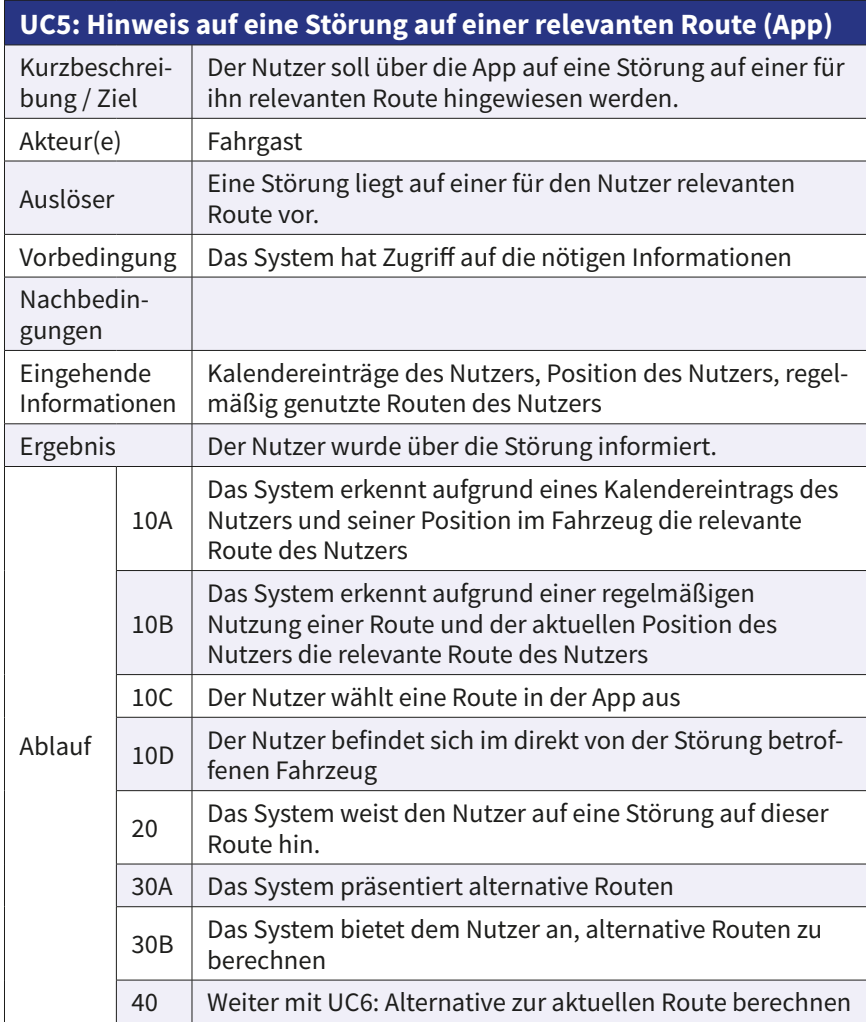

I

# **Use Cases Use Cases**

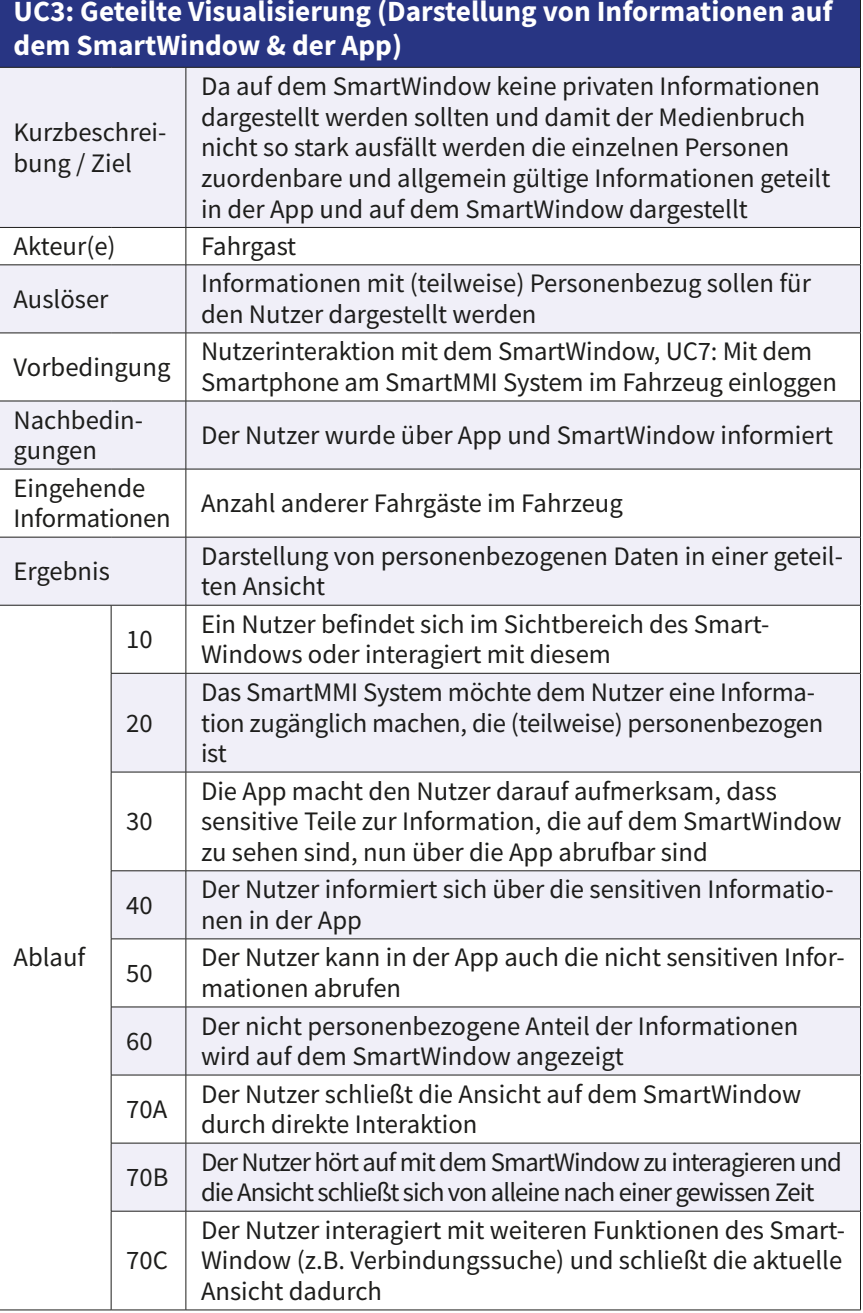

I

**Use Cases Use Cases**

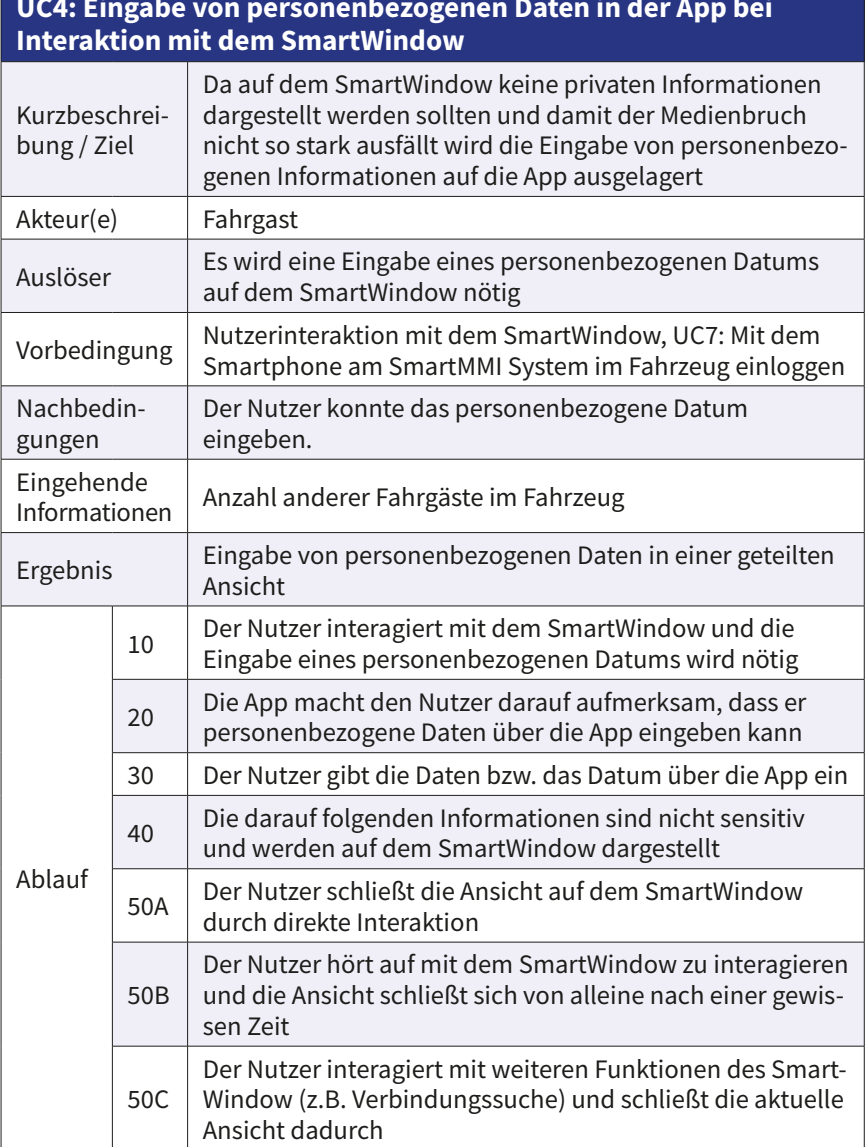

#### **UC4: Eingabe von personenbezogenen Daten in der App bei**

ı

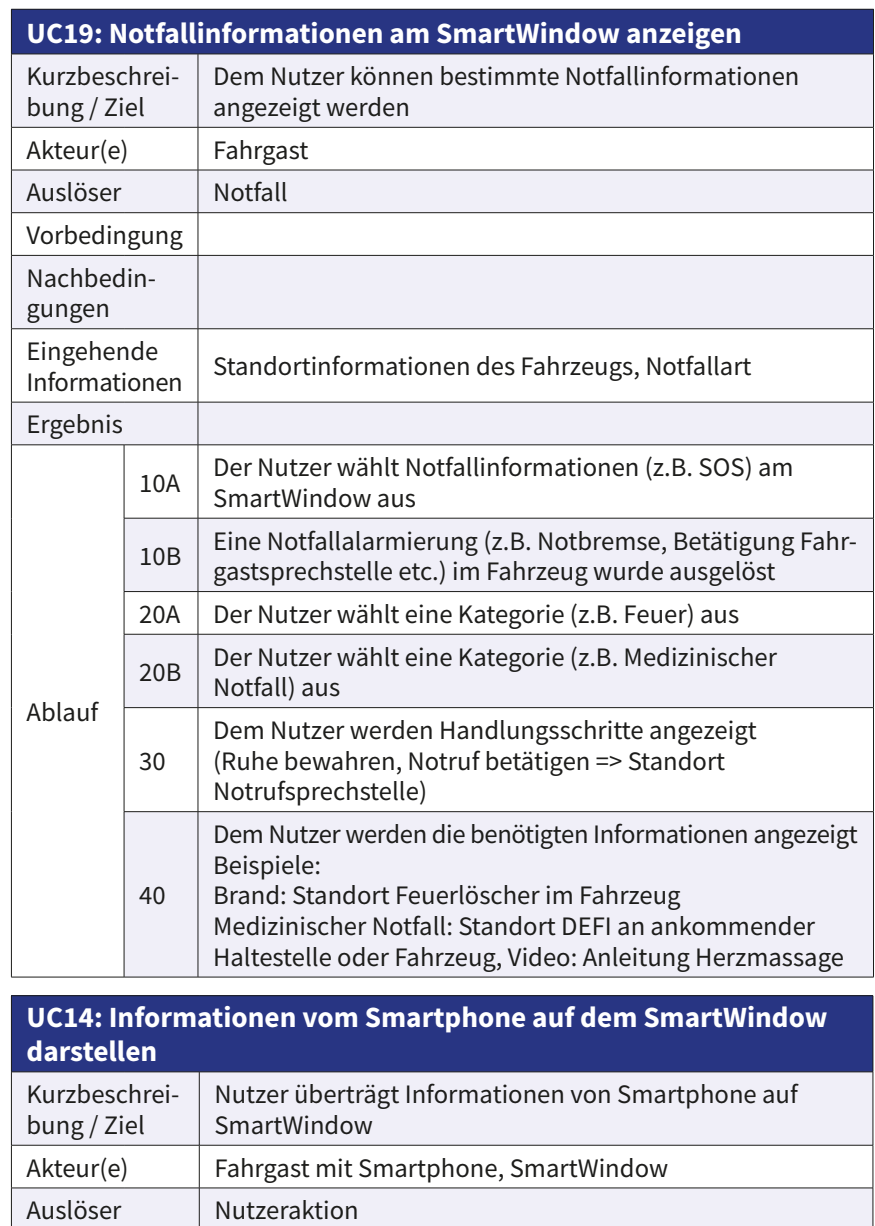

Vorbedingung Nutzer hat SmartMMI App auf Smartphone installiert,

übertragen

Nutzer hat Datenaustausch mit SmartWindow genehmigt

Daten vom Smartphone wurden zum SmartWindow

se Cases **Use Cases**

**64**

Nachbedingungen

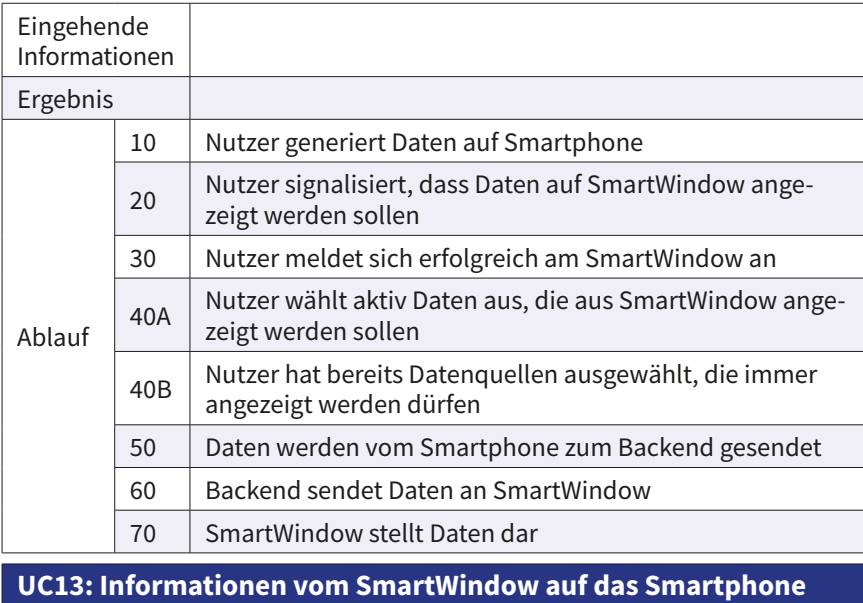

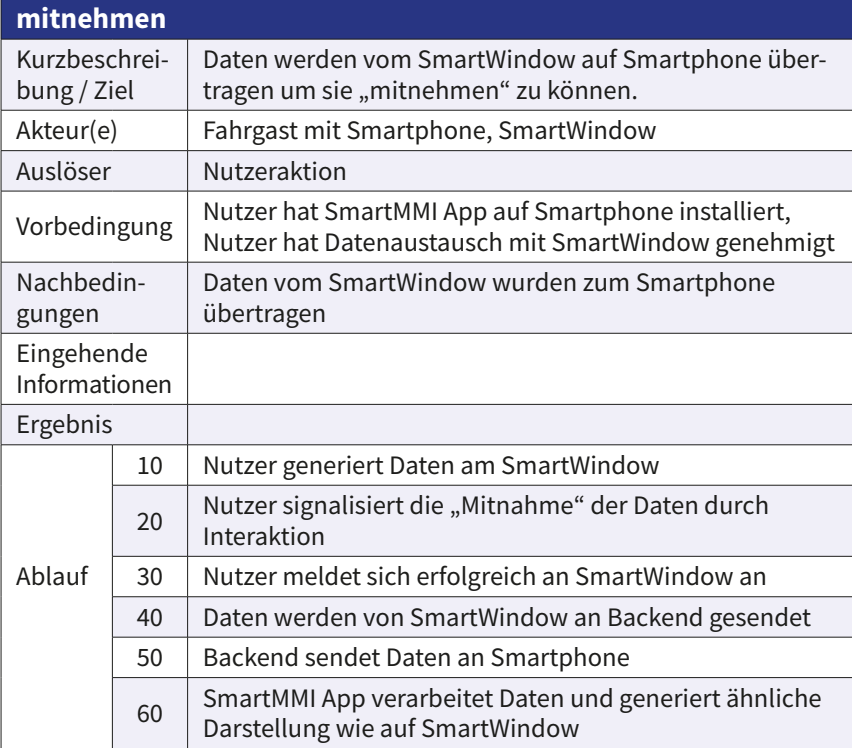

I

**Use Cases Use Cases**

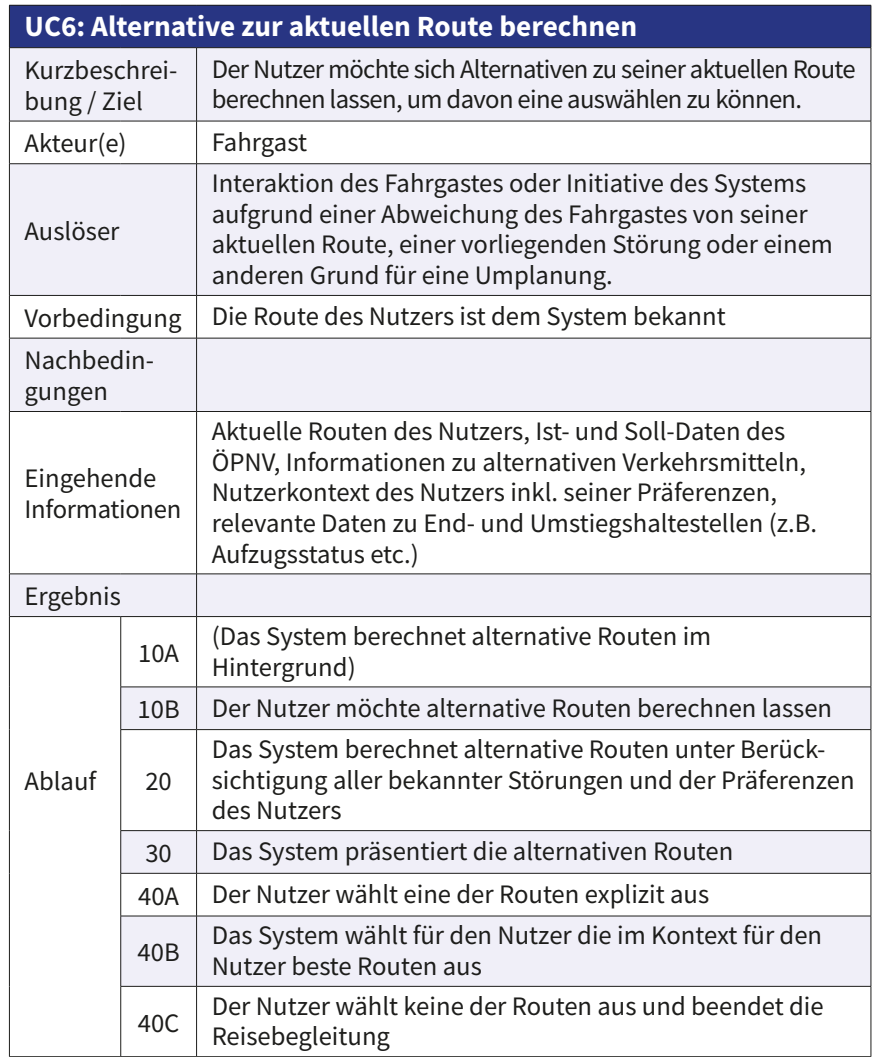

Use Cases **Use Cases**

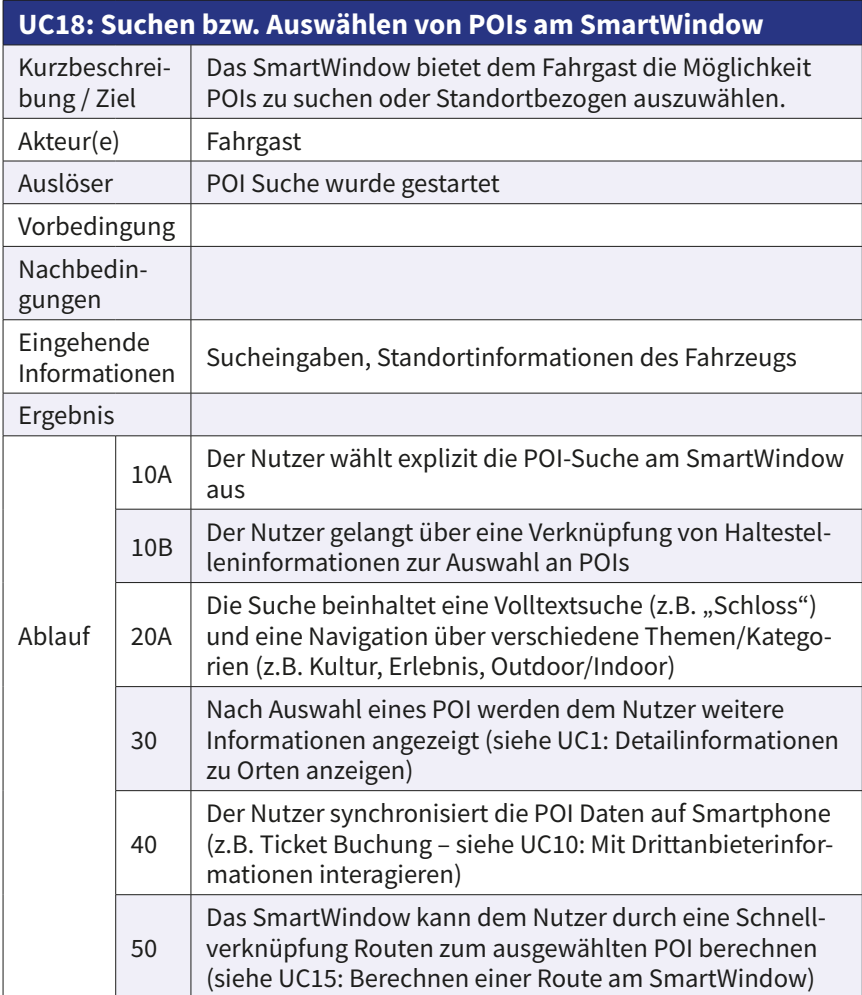

ı

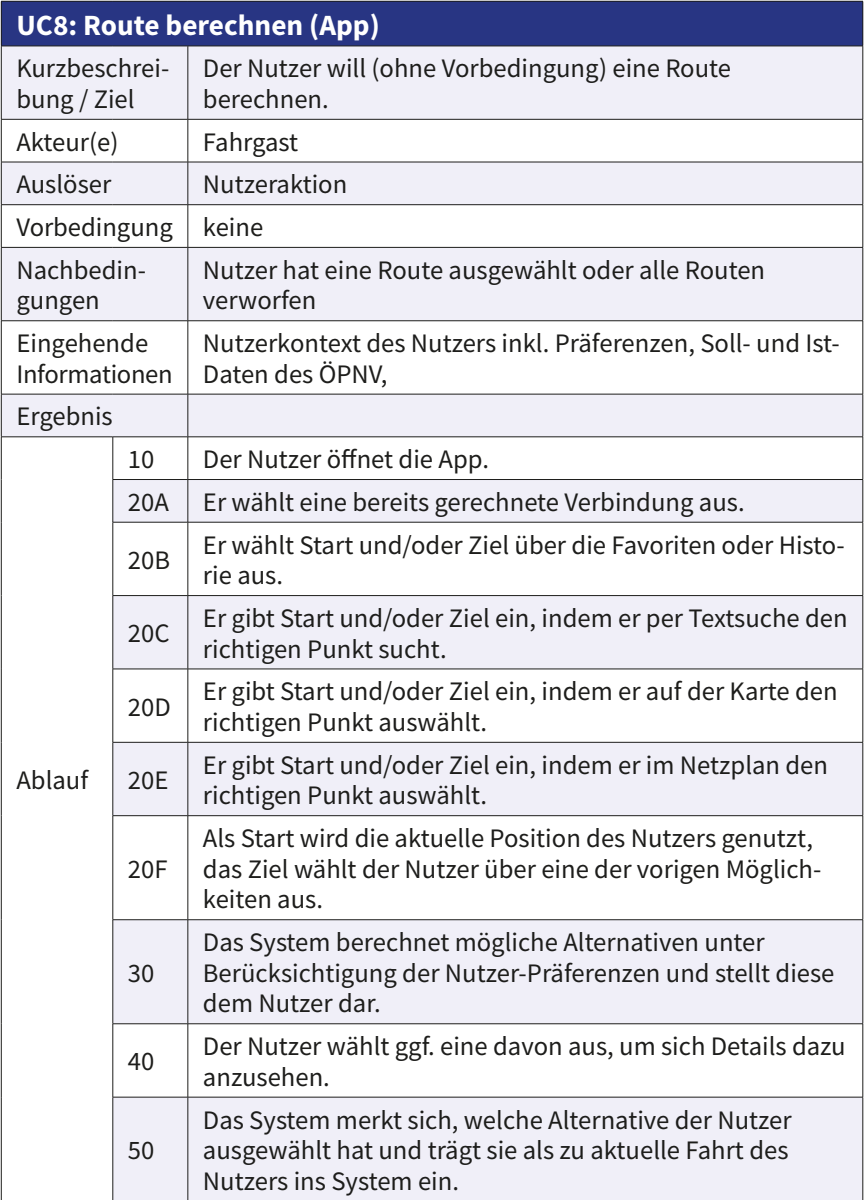

**Use Cases Use Cases**

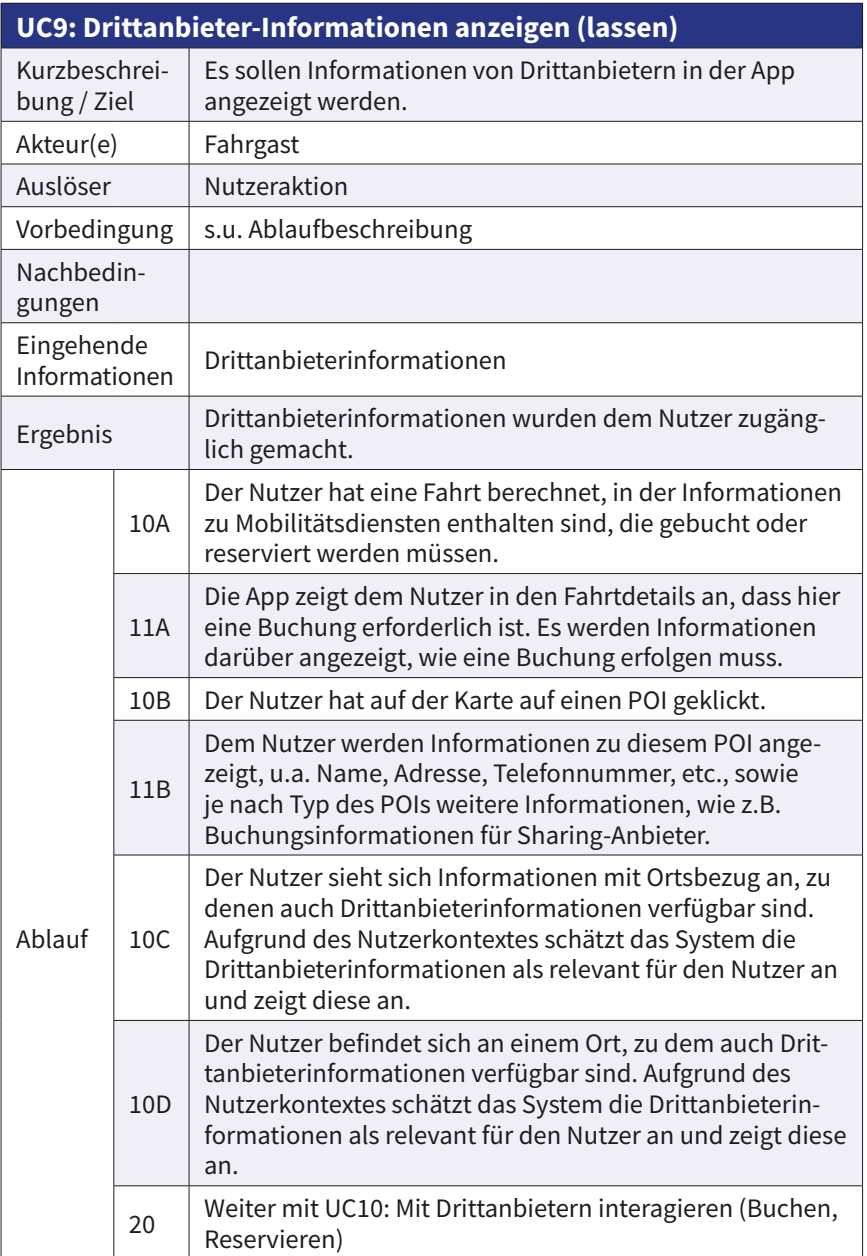

ı

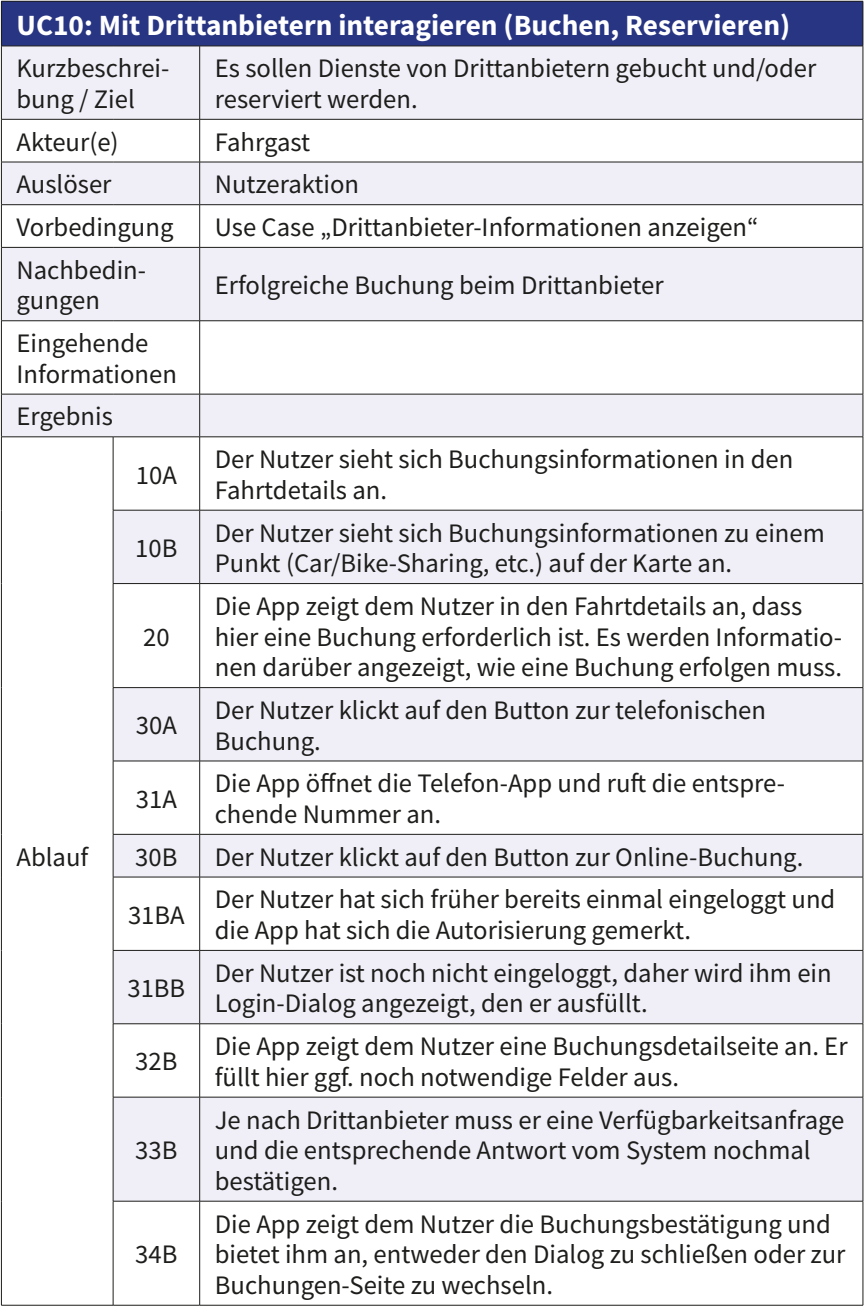

Use Cases **Use Cases**

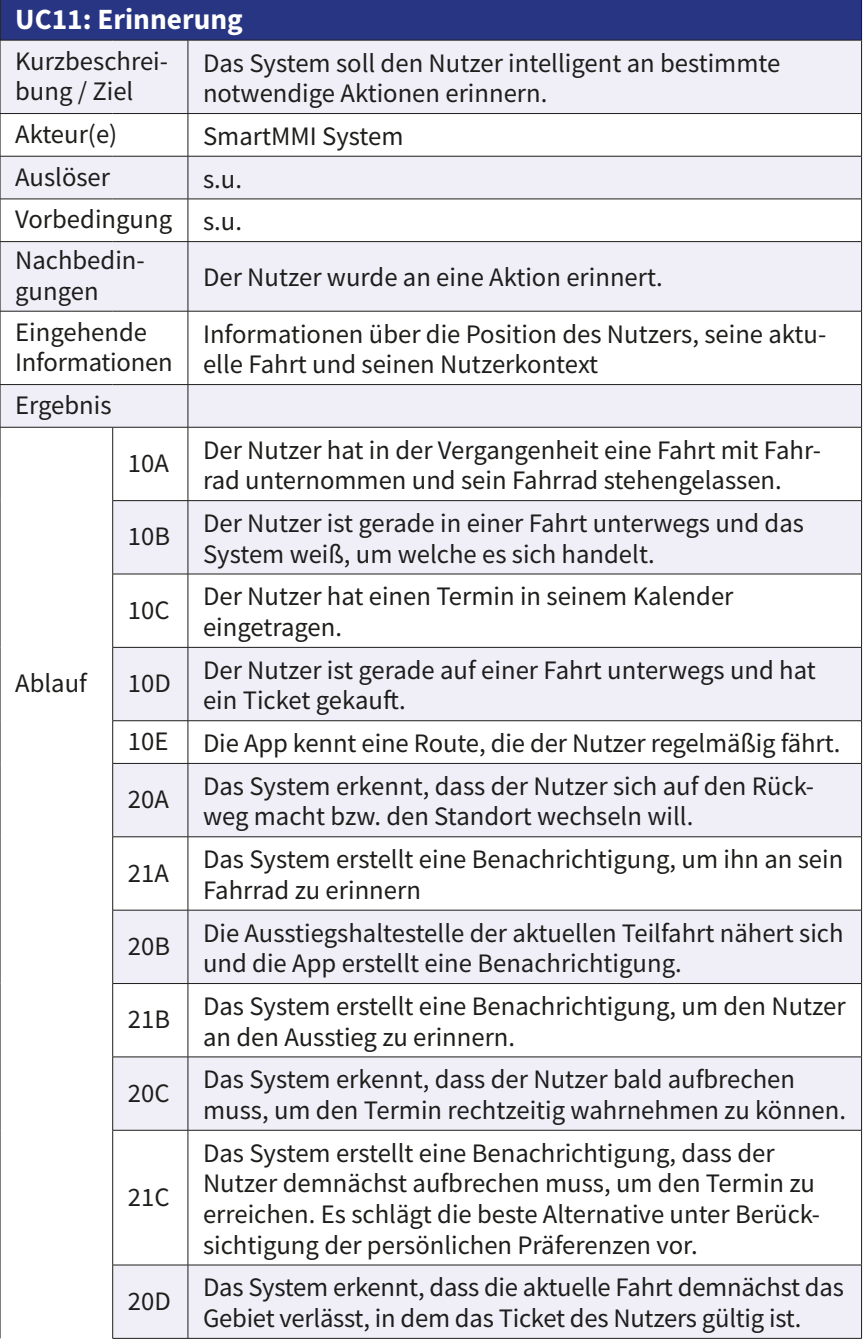

 $\overline{\phantom{a}}$ 

# Use Cases **Use Cases**

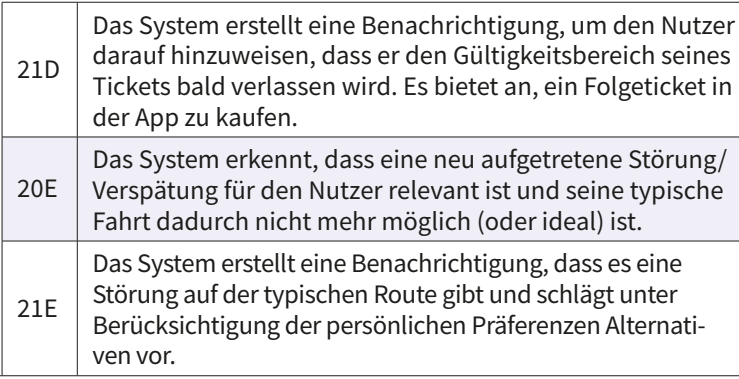

**UC12: Mit dem Smartphone direkt am SmartWindow einloggen** Kurzbeschreibung / Ziel Nachbedingungen Eingehende Informationen

Nutzer meldet sich mit seinem Smartphone an einem SmartWindow an Akteur(e) Fahrgast mit Smartphone, SmartWindow Auslöser | Nutzeraktion Vorbedingung Nutzer hat SmartMMI App auf Smartphone installiert, Nutzer hat Datenaustausch mit SmartWindow genehmigt System weiß, dass Nutzer vor SmartWindow steht, Austausch von Daten zwischen SmartWindow und Smartphone ist möglich Ergebnis 10A Der Nutzer interagiert mit dem SmartWindow und generiert Daten, die er beim Verlassen des Fahrzeugs behalten möchte 20A SmartWindow oder SmartMMI App fordert Nutzer auf sich am SmartWindow anzumelden 20B Nutzer initiiert proaktiv Login am SmartWindow oder SmartMMI App Ablauf  $30$ Nutzer initialisiert Login am SmartWindow durch eindeutige Handlung, z.B. Einscannen eines Codes auf dem **SmartWindow** 40 | Backend registriert, dass Nutzer vor SmartWindow steht 50A SmartWindow und Smartphone werden informiert, dass Login erfolgreich war 50B SmartWindow oder Smartphone informiert, dass Login nach x Sekunden/Versuchen nicht stattgefunden hat

**Use Cases**

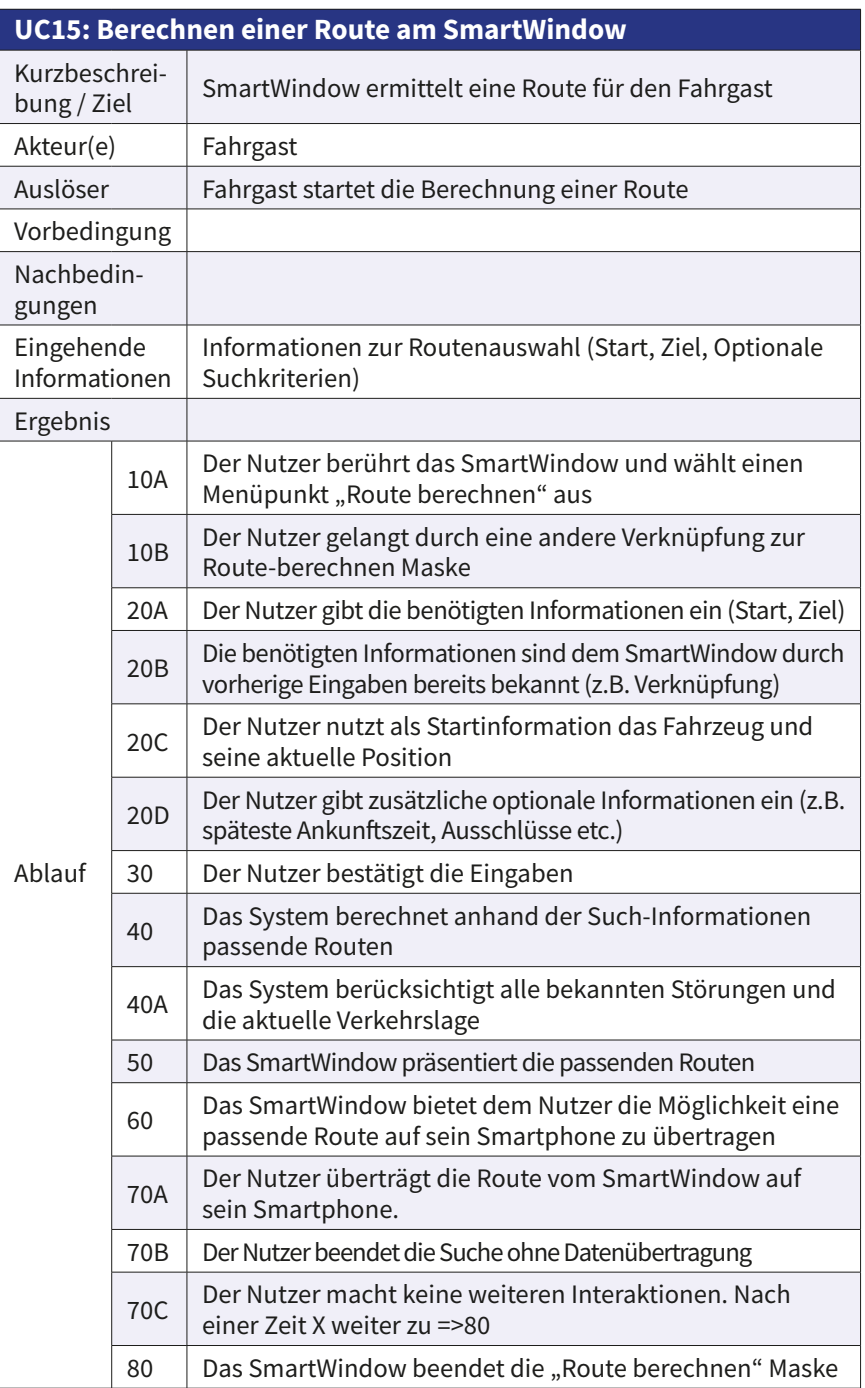

I

# Use Cases **Use Cases**

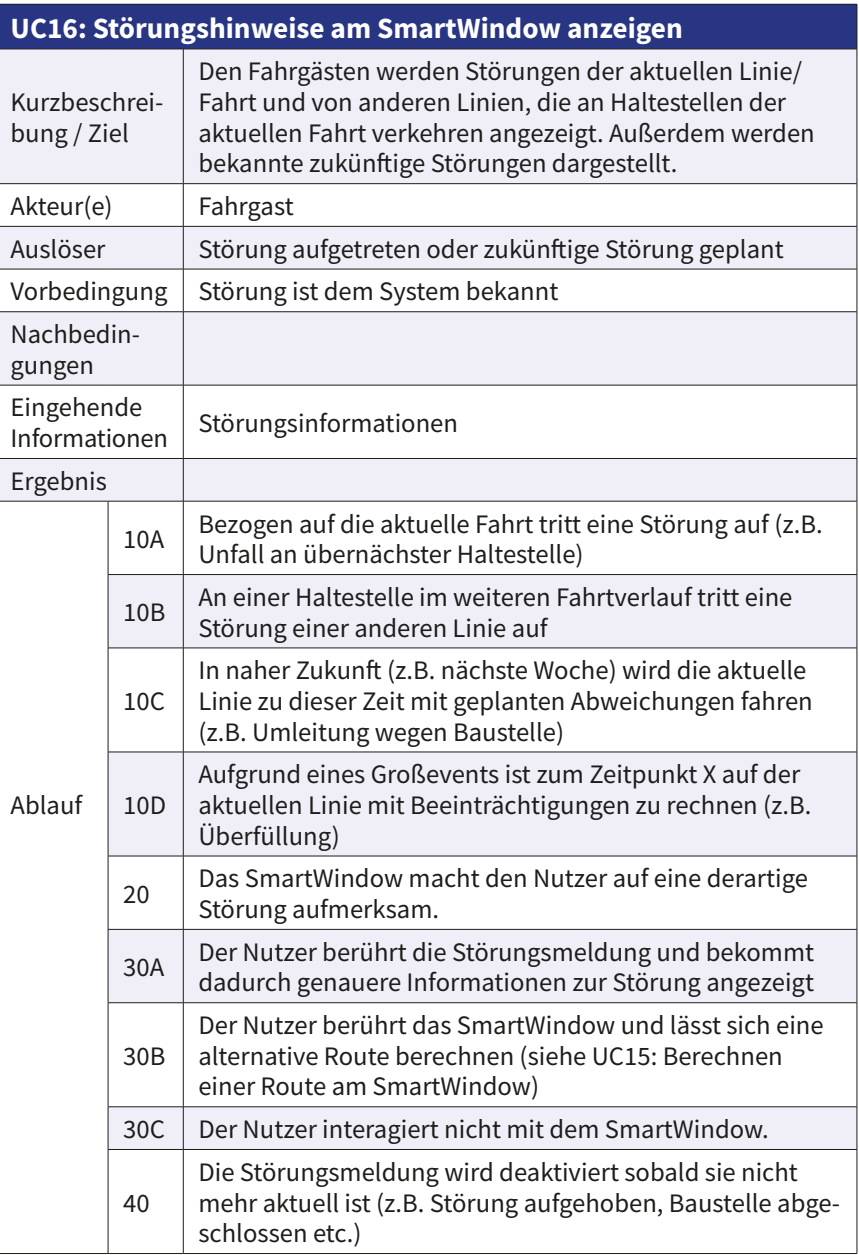

**Use Cases Use Cases**
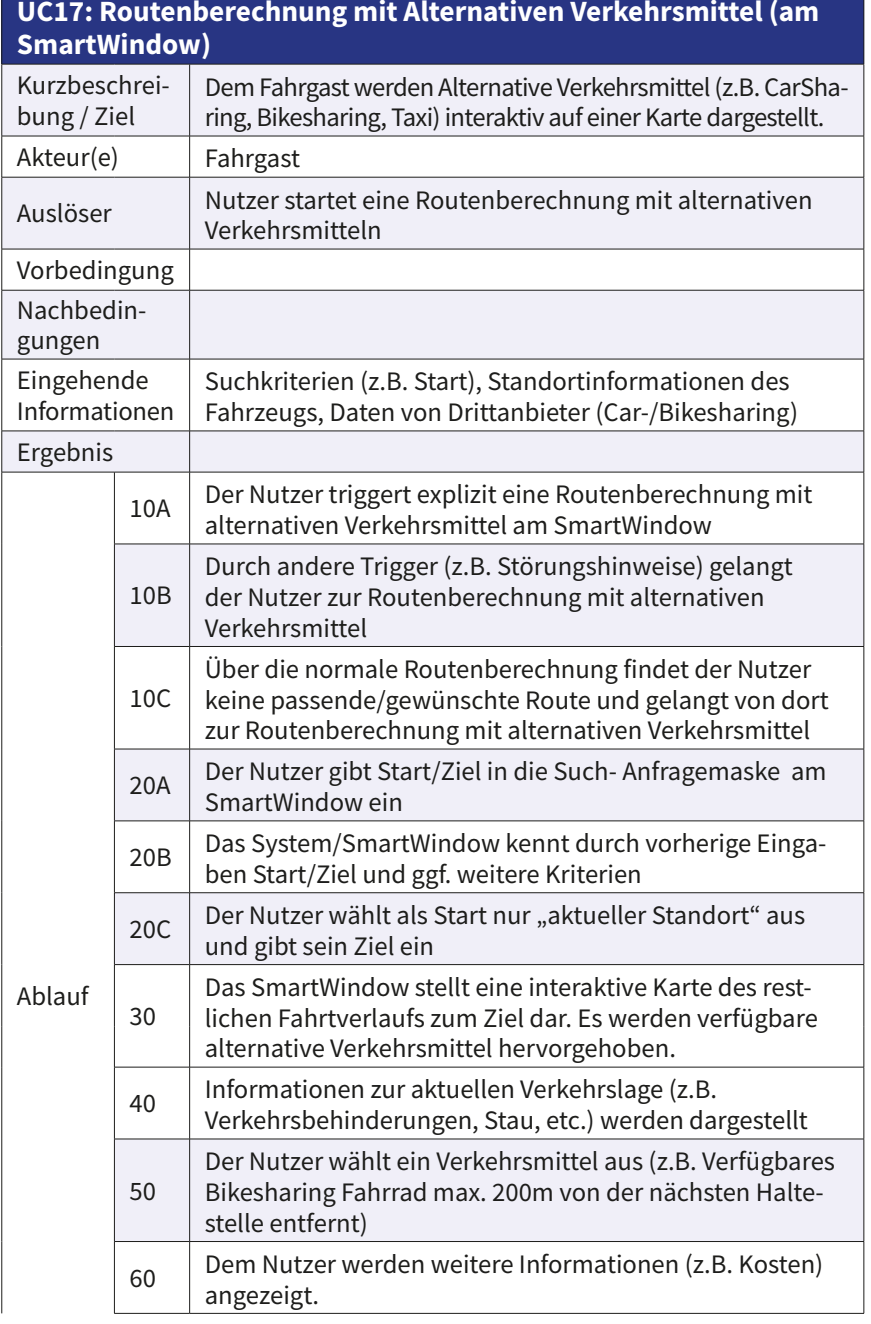

ı

# Use Cases **Use Cases**

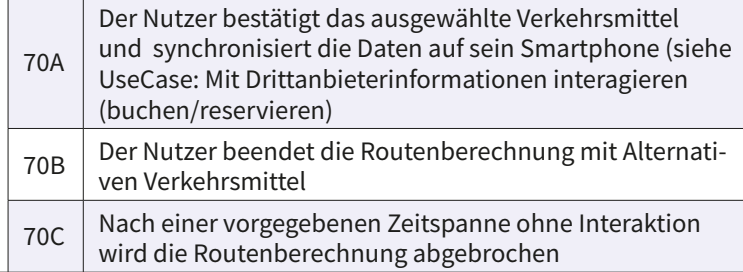

### **UC7: Mit dem Smartphone am SmartMMI System im Fahrzeug einloggen**

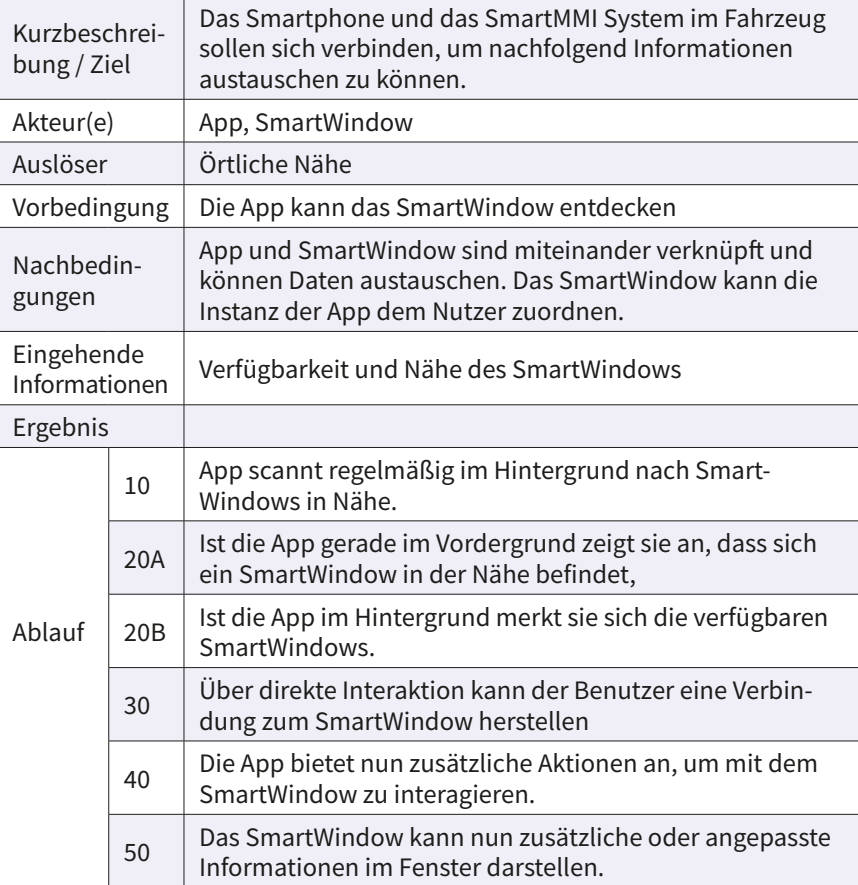

**Use Cases** ase

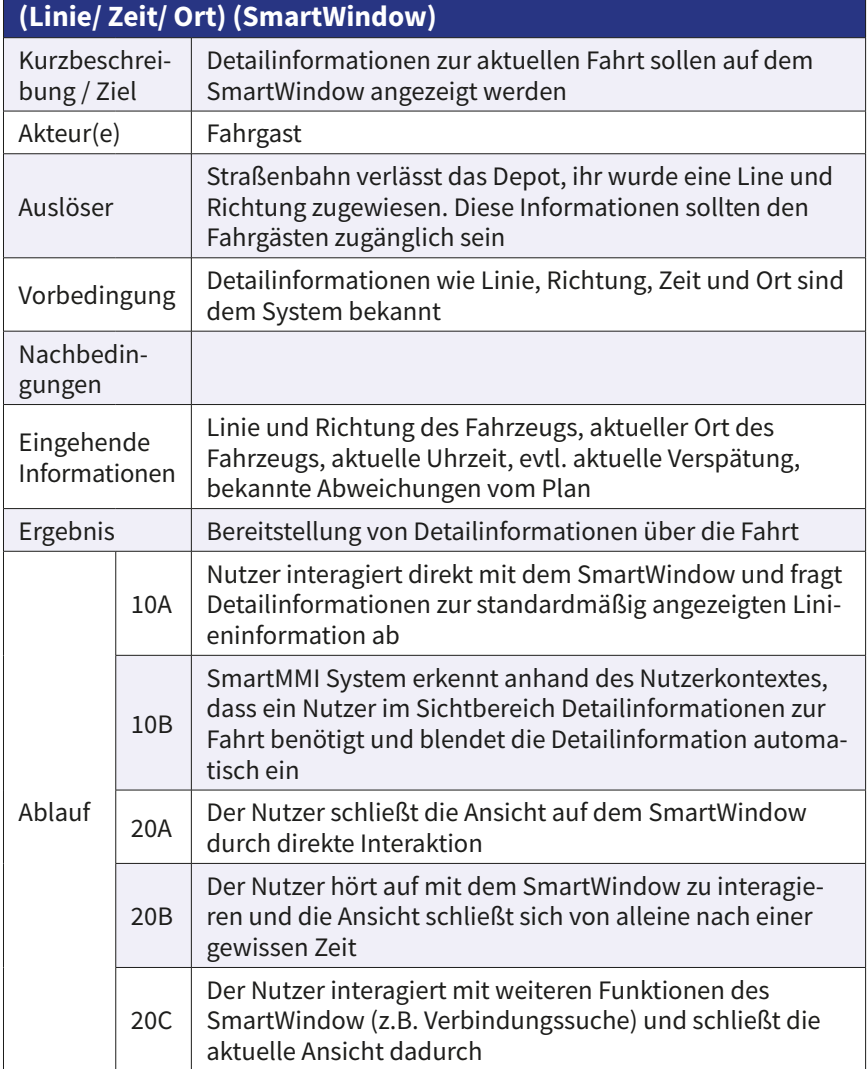

## **UC2: Detailinformationen zu Fahrplaninformationen anzeigen**

## **Use Cases** USe Cases

### **77**

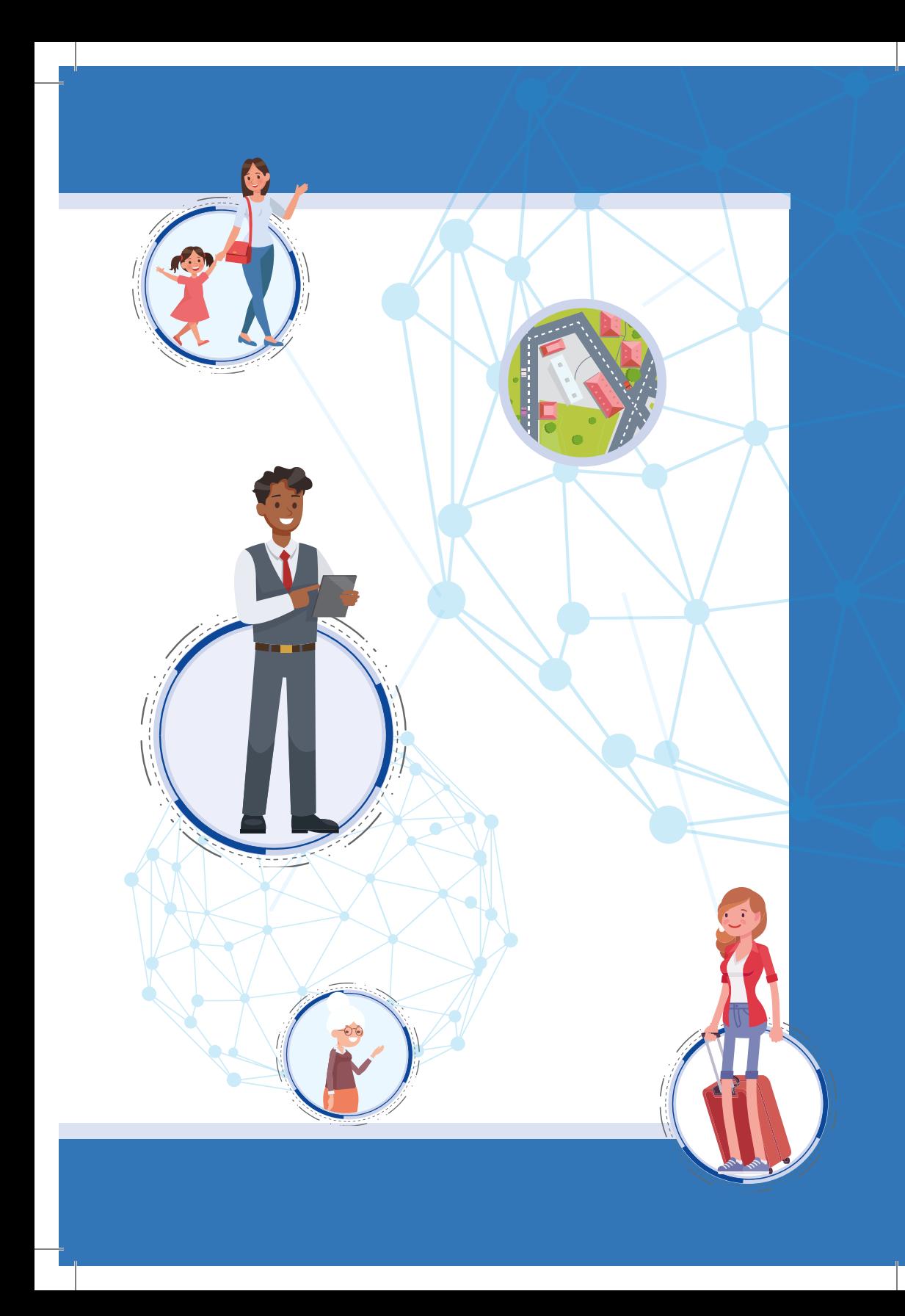